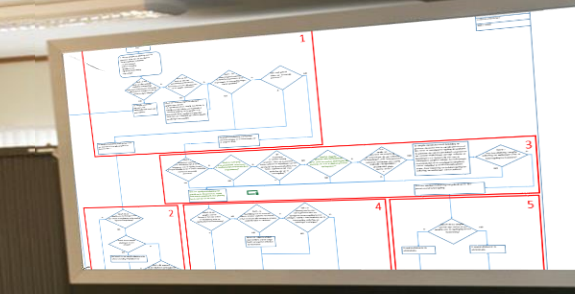

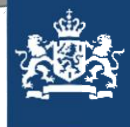

e2open<sup>®</sup>

### Neem deel op slido.com #AB12345

*S* Toegangscode: pcifty

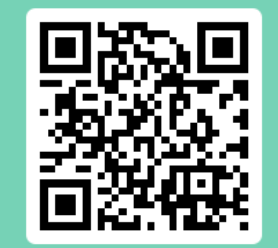

# Overgang van AGS en GPA/SPA naar DMS

Leo Alewijnse RE RA Douane Breda, kantoor Breda

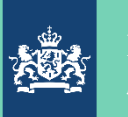

### Programma

- 09:30 Opening door E2Open
- 09:50 Intro, planning en fasering door Paul Albers
- 10:00 De theorie, de praktijk door Leo Alewijnse
- 12:00 Lunch pauze
- 12:45 Vervolg
- 14:30 Presentatie en afsluiting door E2Open
- 16:00 Einde

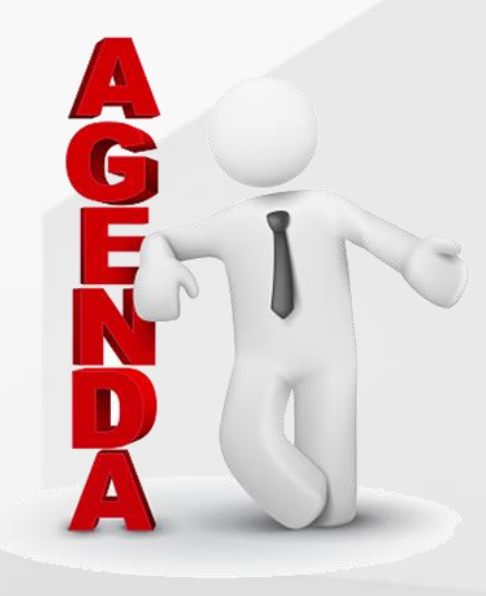

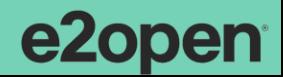

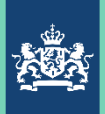

### Intro, planning en fasering

Door Paul Albers, projectmanager IIAA (DMS 4.1)

en

Bert Kuster, coördinerend/specialistisch adviseur, verbonden aan dit project

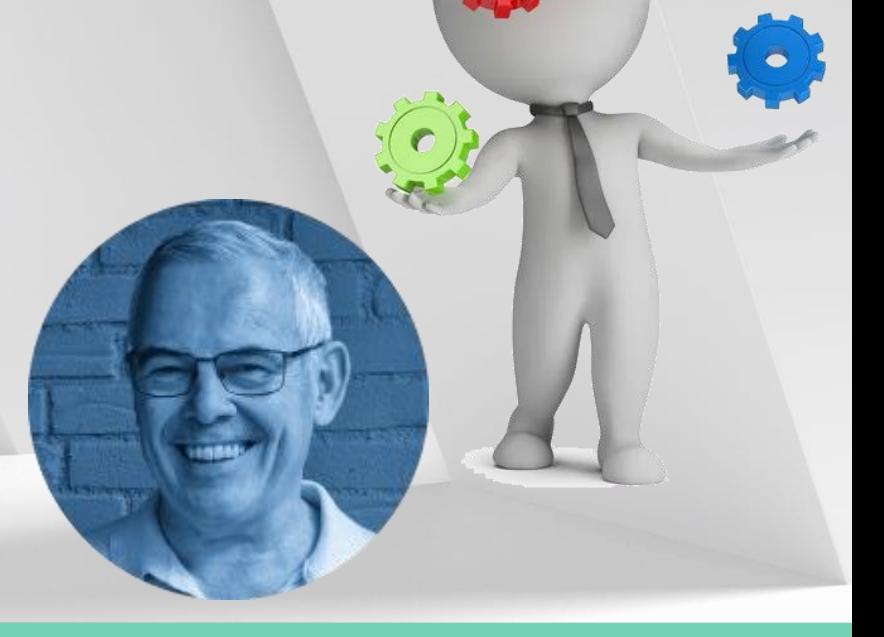

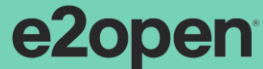

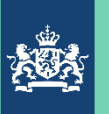

Overgang naar DMS 4.1.

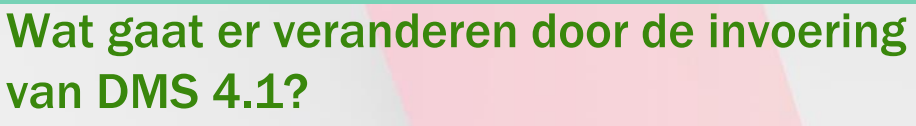

De implementatie van DMS 4.1 lijkt op het eerste gezicht alleen maar een technische exercitie.

De realiteit is echter dat er door de vervanging van de GPA door DMS 4.1 en auditfile voorraad er een geheel nieuw proces ontstaat, niet alleen op het gebied van automatisering, maar ook op het gebied van werkprocessen en bedrijfsvoering.

Dit geldt zowel voor de Douane als voor de vergunninghouders-IIAA.

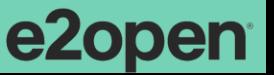

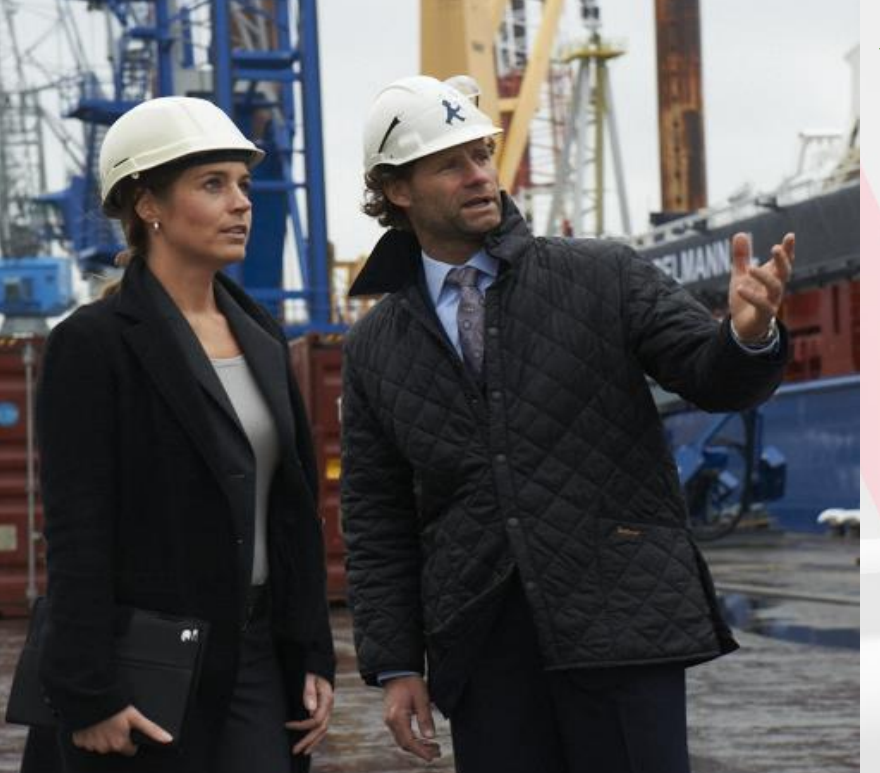

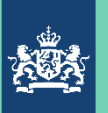

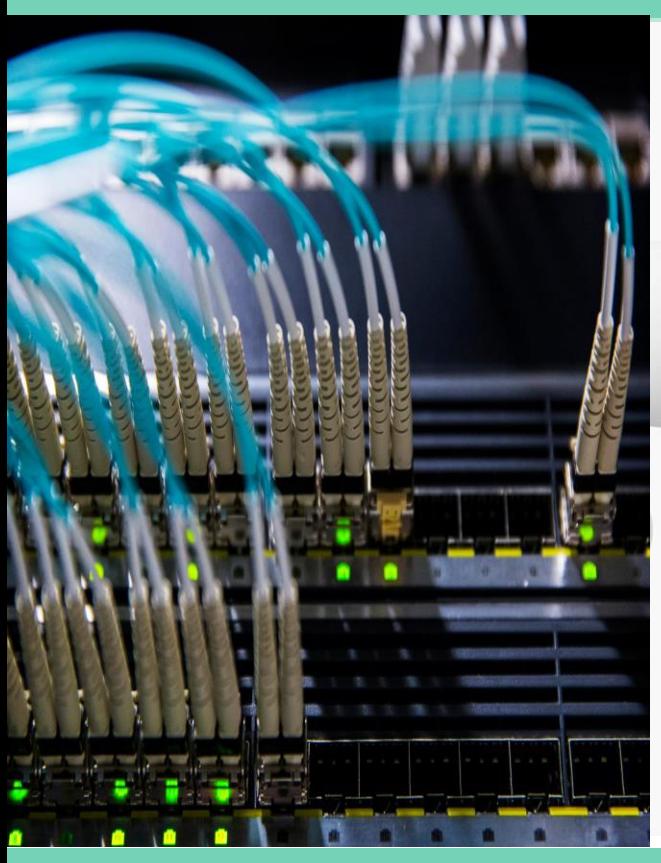

### Aansluiting vergunninghouders-IIAA op DMS 4.1

De Vergunninghouders sluiten in 2023, fasegewijs aan op DMS. Bepalend voor de indeling in een fase is/zijn:

- » Combinatie(s) van douanevergunningen/regelingen
- » de keuze van de vergunninghouders zelf voor een scenario (zijn huidige IIAA-vergunning wel of niet behouden).

Via inventarisaties, mails en telefoongesprekken hebben de vergunninghouders deze keuze aan de Douane doorgegeven.

Vergunninghouders kunnen hun keuze tijdens het implementatie-traject nog wijzigen.

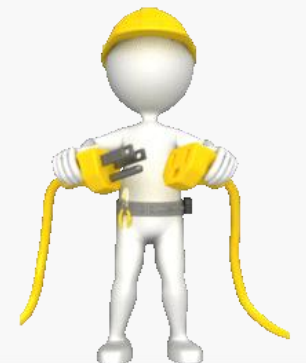

e2open

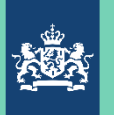

# De koers is gezet.

- Het huidige aangifte- en toezichtsysteem met betrekking tot een vijftal vergunningen IIAA is toe aan vervanging en wel om de volgende redenen:
- De Europese regelgeving (DWU) verplicht Nederland om afscheid te nemen van papieren werkstromen en gebruik te maken van verplichte datasets;
- De Douane moet uitvoering geven aan eerdere bevindingen van de Europese Commissie en de Europese Rekenkamer over de regelingen met betrekking tot de Schriftelijke Periodieke Aangifte en de Geautomatiseerde Periodieke Aangifte (G(s)PA);
- De Douane wil processen, waar mogelijk, centraal en op een éénduidige manier inrichten.

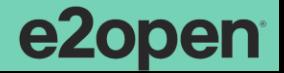

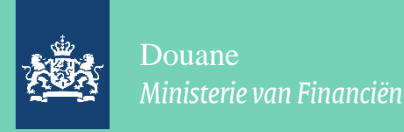

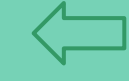

e2open

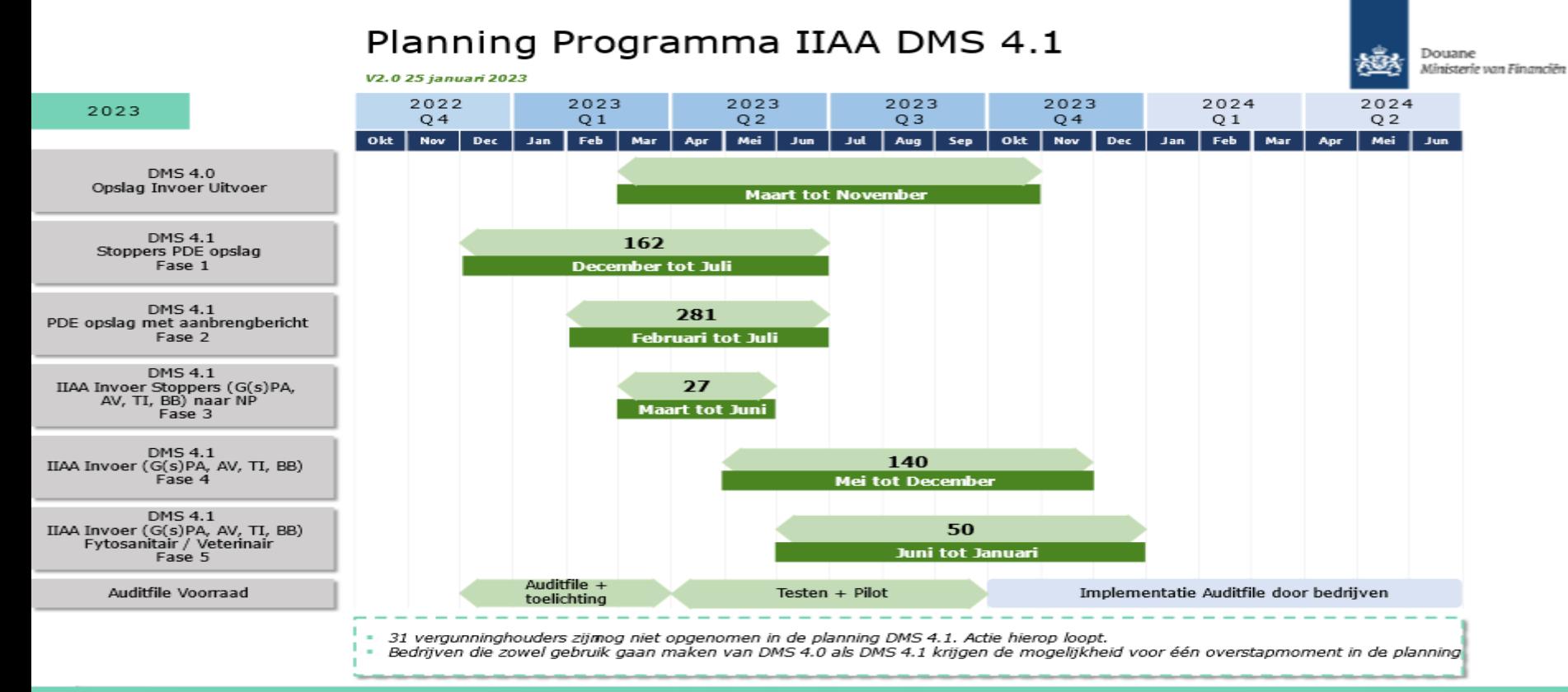

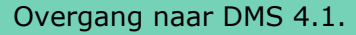

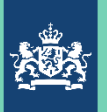

**Fasering** 

Fase 1: van december 2022 tot juli 2023 - stoppers IIAA-PDE opslag;

Fase 2: van februari 2023 tot juli 2023 - IIAA-PDE opslag met aanbrengbericht;

Fase 3: van maart 2023 tot juni 2023 - stoppers IIAA-GPA invoer;

Fase 4: van mei 2023 tot december 2023 - IIAA-GPA invoer ZONDER Certex;

Fase 5: van juni 2023 tot januari 2024 - IIAA-GPA invoer MET Certex.

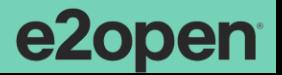

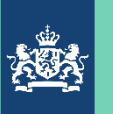

# Vragen kader, planning en fasering……….

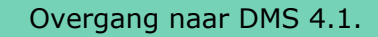

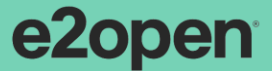

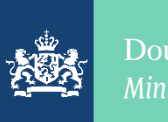

### Theorie, praktijk, haken en ogen…….. door Leo Alewijnse

Sinds 1993: IT-auditor bij Douane Sinds 2017: audit data collection standard (ISO 21378:2019)

Sinds 2020: verbonden aan dit project

en

1-9-2023: Met pensioen

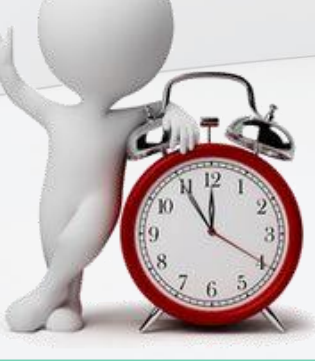

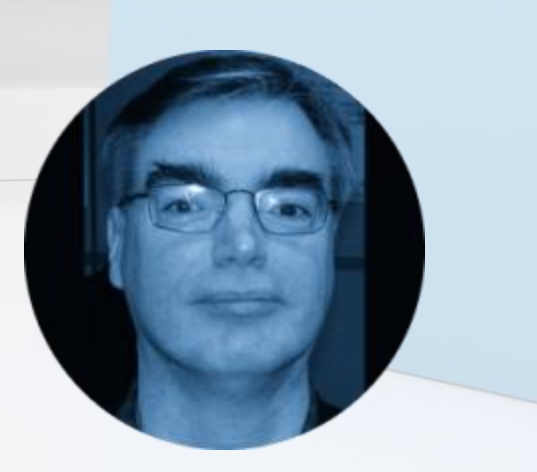

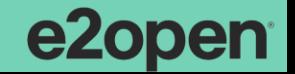

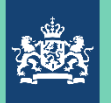

# Wat gaan we vandaag doen?

- Kennis over de veranderingen opdoen
- **Casussen**
- Thuis raken in de documentatie

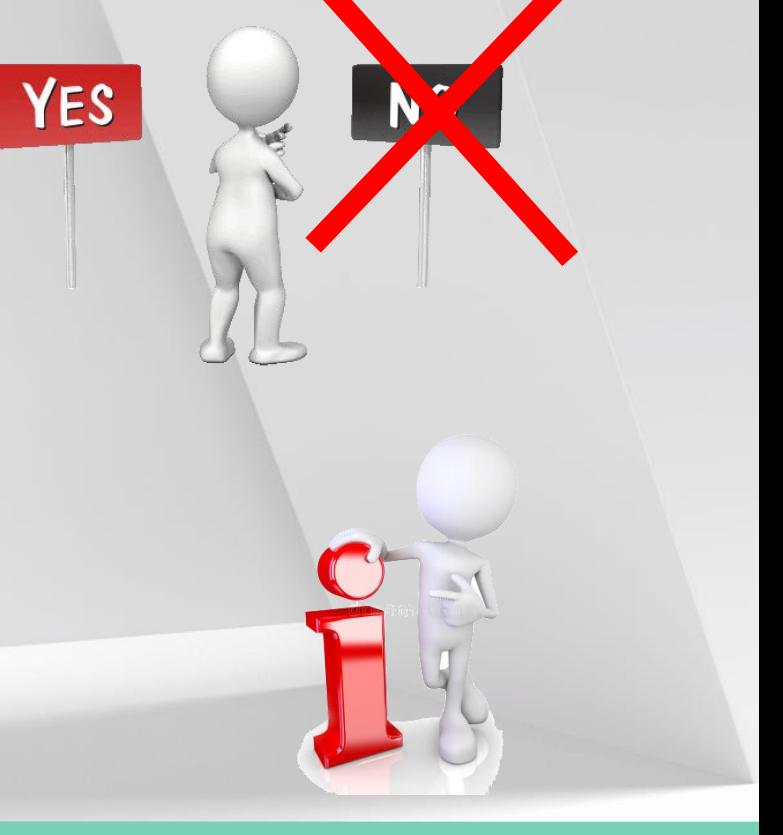

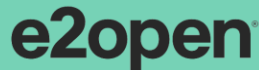

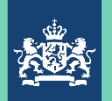

# Wat gaan we vandaag niet doen?

- Diep de techniek induiken
- Waar los je het op
- Hoe een oplossing in de IT te realiseren

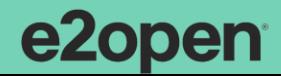

**NO** 

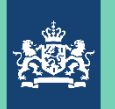

### Eens kijken waar we staan.

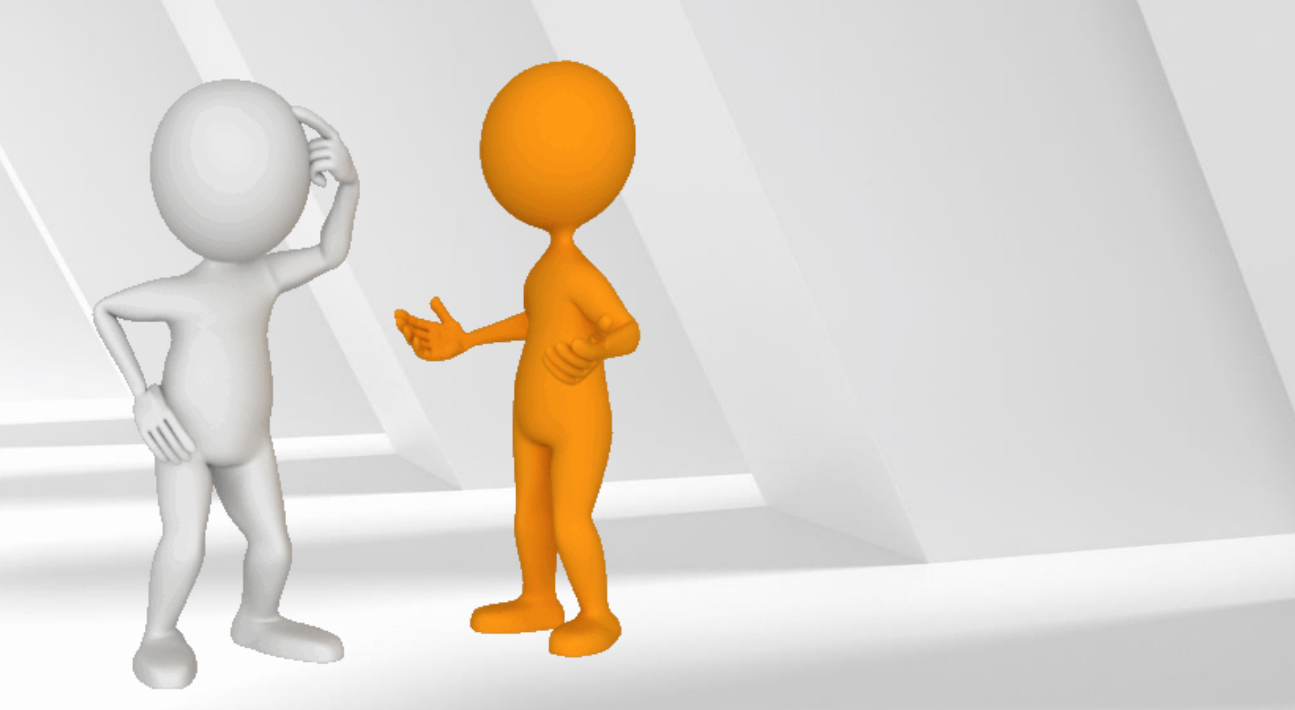

Neem deel op<br>slido.com #AB12345 *S* Toegangscode: pcifty

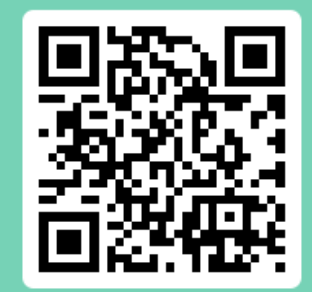

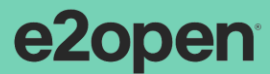

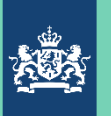

# Stoppers: overgang naar Normale Procedure

Bij overgang naar Normale Procedure: voor die IIAA-vergunning EINDCONTROLE

- Dan moet de ex-vergunninghouder in staat zijn om zelf de juiste aangifteberichten te gaan indienen of dat te laten doen.
	- De ex-vergunninghouder moet dus wel de gegevens kunnen leveren / ter beschikking hebben. Dat is dus conform de nieuwe specificaties (=meer).
- Zijn de bedrijfsprocessen en systemen aangepast?
- Aansluiting aangifte(n) en registratie in de (entrepot)administratie geborgd?

Nu buiten scope……

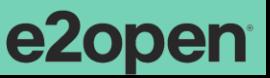

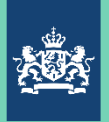

# Focus op de niet-stoppers……

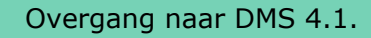

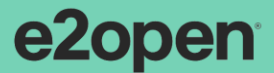

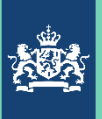

### Even wat theorie.

Iedere vergunninghouder moet nu keuzes maken:

- Welke procedure ga ik volgen om aan te geven?
- Welke vergunningen wil ik (behouden)?
- Waar los ik de problematiek op?

Daarom toch wat theorie met voorbeelden.

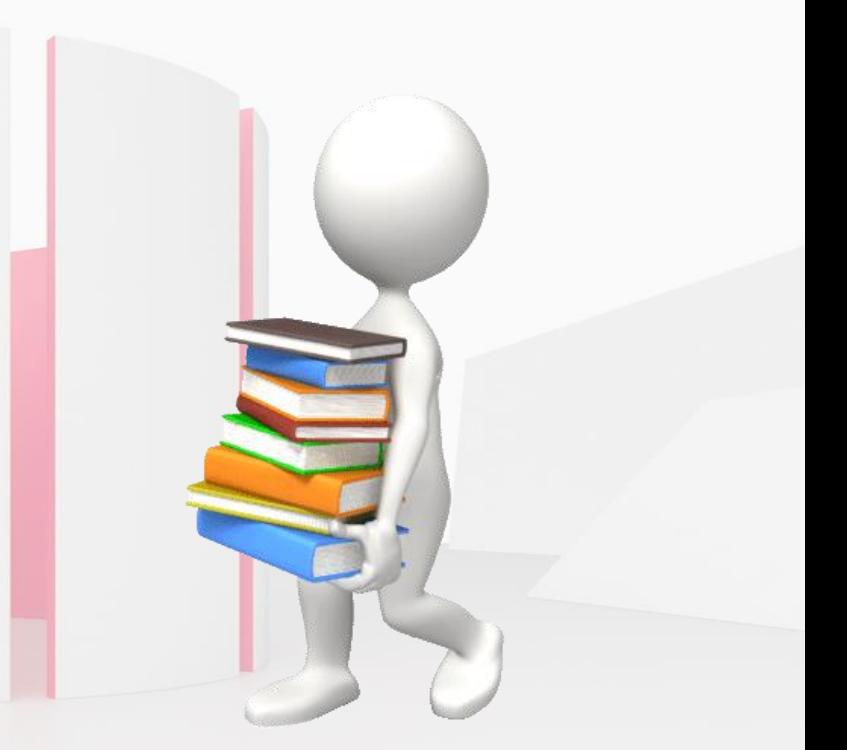

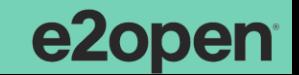

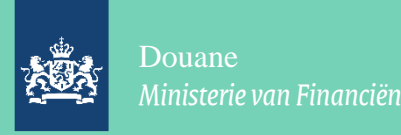

### Even wat theorie: de kernbegrippen (Ontheffing van) aanbrengen:

- Mededeling aankomst en beschikbaarheid voor controle door Douane op moment dat de goederen er zijn
- Ontheffing is mogelijk bij toepassing ketenregeling

### Aangeven middels inschrijving in de administratie van de aangever:

- Deze inschrijving is de daadwerkelijke aangifte op het moment van plaatsing, het moment van invoer……..
- Voor de regelingen invoer, entrepot, actieve veredeling, bijzondere bestemming en tijdelijke invoer

### Aanvullende aangifte:

- (Verzamel)aangifte (van de inschrijvingen) indienen op de 10<sup>e</sup> dag na de inschrijving (niet bij IIAA entrepot)
- Moet volledig zijn, onvolledig is niet mogelijk
- N.B. Bij actieve veredeling: Aanvullende aangifte is niet het zelfde als de aanzuiveringsrekening Ketenregeling:
- Meerdere IIAA's, die elkaar opvolgen en waarbij de goederenstroom te volgen is in 1 administratie
- Fysieke controle op logistiek rustmoment, logistieke zekerheid in opvolgende schakels

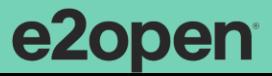

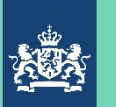

### Aanbrengen en aangeven bij de verschillende procedures

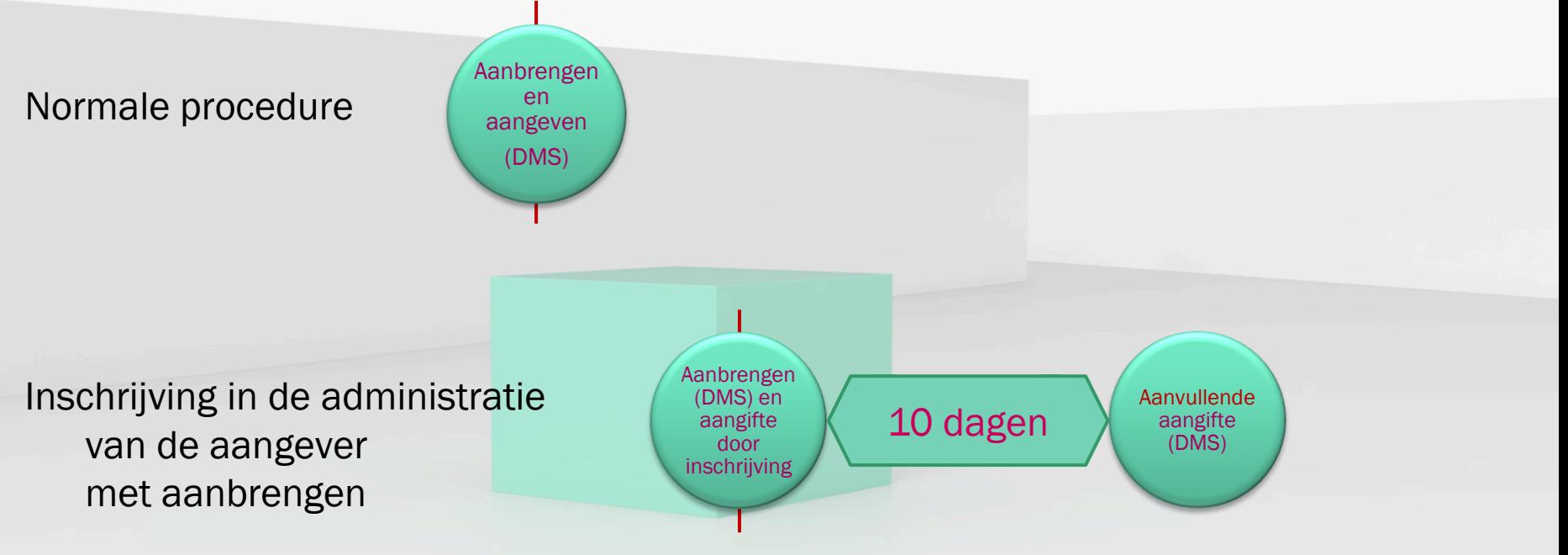

ezopen

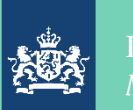

## Aanbrengen en aangeven bij de verschillende procedures

Inschrijving in de administratie van de aangever met ontheffing aanbrengen (toepassing ketenregeling), voorbeeld entrepot gevolgd door invoer

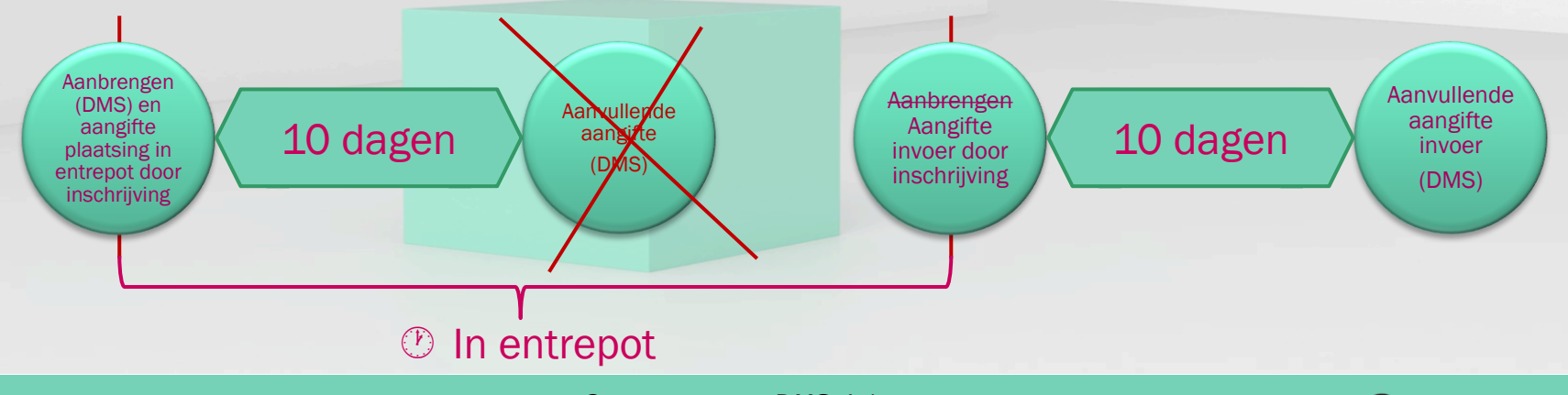

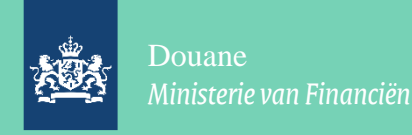

# Vereenvoudigde (onvolledige) aangifte

- Mogelijk in de normale procedure
- Mogelijk in IIAA procedure op moment aangifte doen middels inschrijving
- Als inschrijving onvolledig, dan niet mogelijk op moment aanvullende aangifte (Aanvullende aangifte MOET volledig zijn)

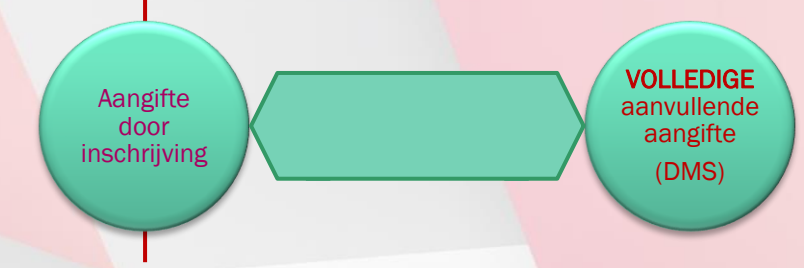

- Consequentie: bij onvolledige inschrijving en op moment AA geen certificaat: AA zonder preferentie en later teruggaaf verzoeken.

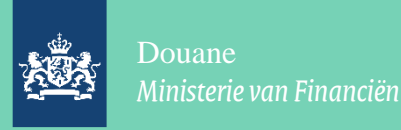

### Aanbrengen en ketenregeling

Normale procedure: aangifte doen = aanbrengen, Douane kan zijn werk doen

- IIAA procedure zonder ketenregeling: d.i. MET aanbrengen voor iedere plaatsing onder een douane-regeling met:
	- een standaard aanbrengbericht (Kolom i2 EIDR min in de MIG) bij plaatsing entrepot, AV en TI of
	- een uitgebreid aanbrengbericht bij invoer en bijzondere bestemming (Kolom i2 EIDR max in de MIG)

IIAA procedure met ontheffing van aanbrengen (vanwege ketenregeling):

- goederen zijn niet onderworpen aan verboden en beperkingen (in studie)
- er is aangebracht bij begin van de keten met het uitgebreide aanbrengbericht (Kolom i2 EIDR max in de MIG)
- auditfile voorraad is verplicht voor totale goederenstroom

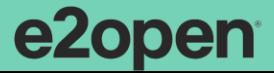

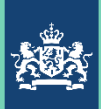

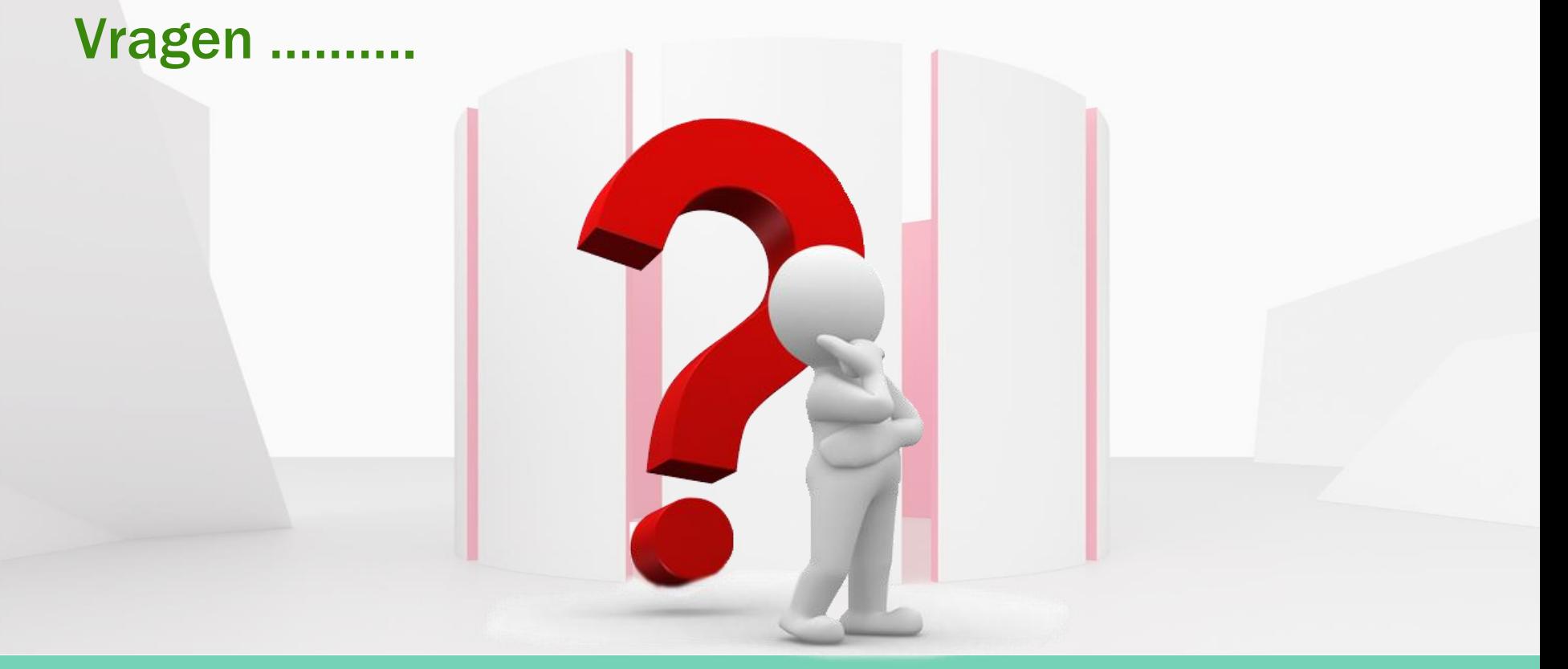

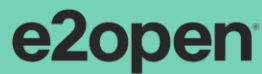

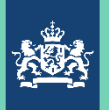

### Zijn de begrippen duidelijk.

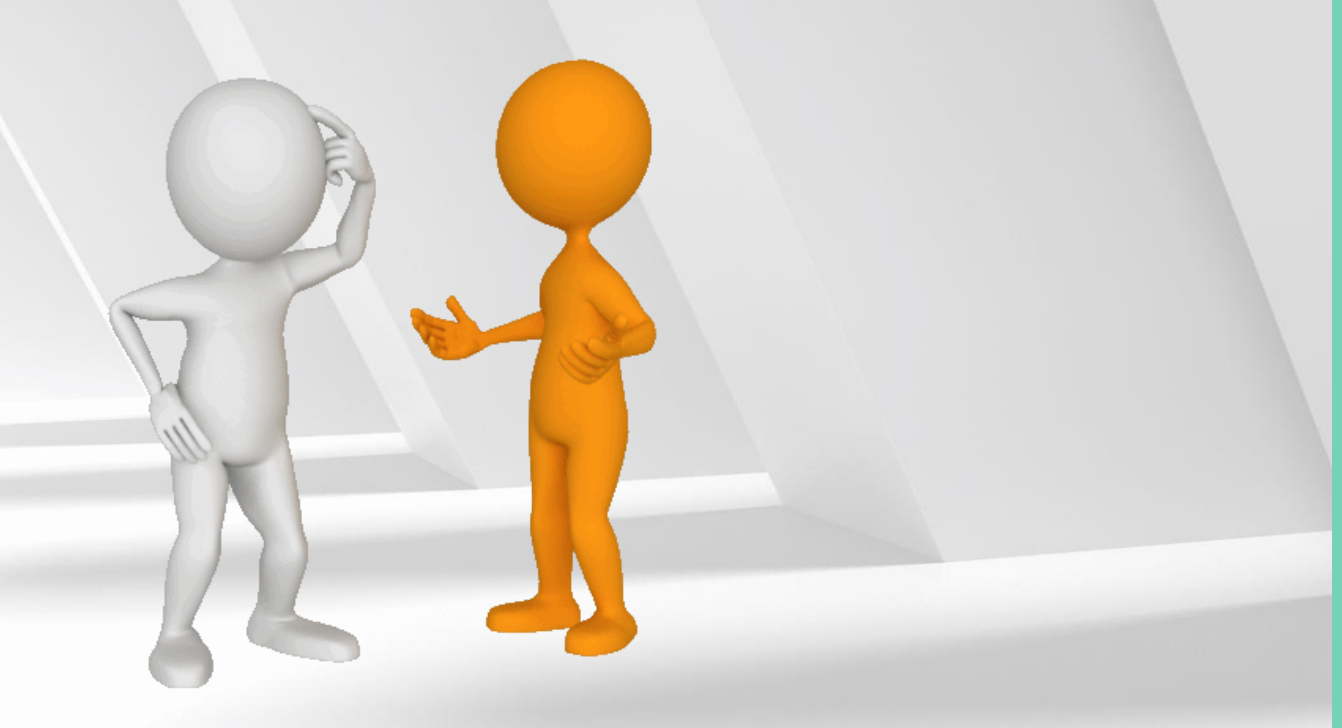

Neem deel op<br>slido.com #AB12345 *S* Toegangscode: pcifty

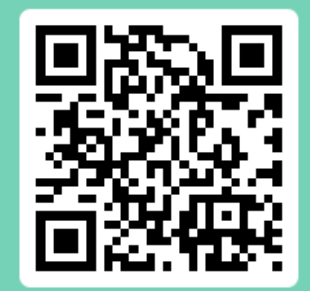

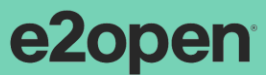

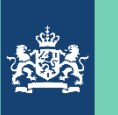

# Breng de douane-impact bij uw bedrijf in kaart………

Daarom eerst een paar voorbeelden…….

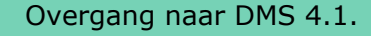

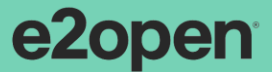

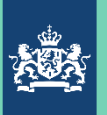

# Case 1

Bedrijf X, een opslagbedrijf, heeft de volgende IIAA vergunningen:

- Entrepot, waarin de goederen binnenkomen en worden opgeslagen
- In het vrije verkeer brengen (vanuit het entrepot)

Alle goederen worden eerst ingeslagen in het entrepot en daarna in het vrije verkeer gebracht of wederuitgevoerd.

Als geopteerd wordt voor IIAA zonder ketenregeling. Hoe zien dan de verplichtingen voor dit bedrijf eruit?

(Vanaf afmelden Douanevervoer in NCTS)

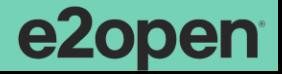

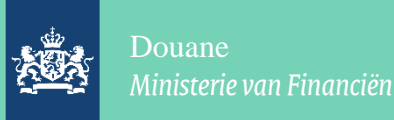

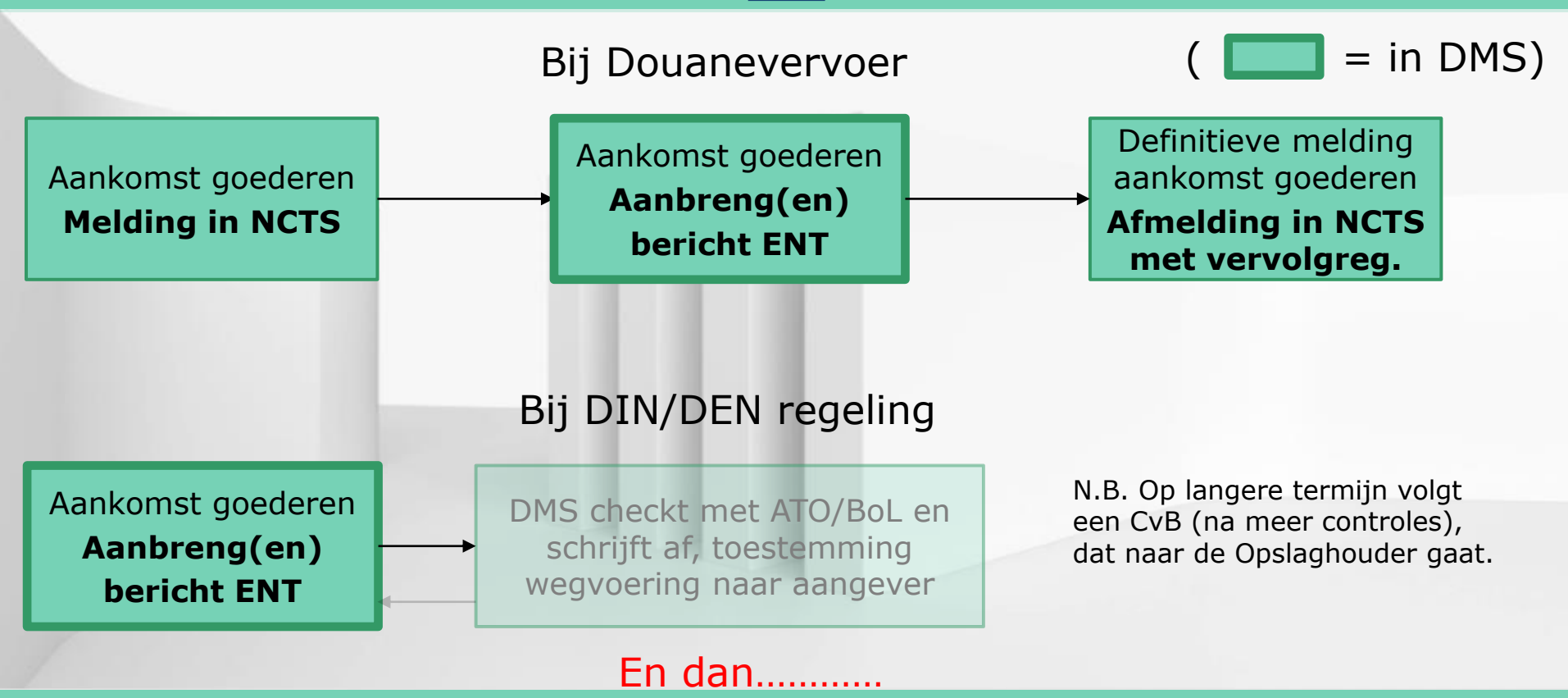

Overgang naar DMS 4.1.

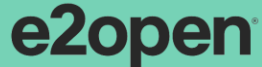

26

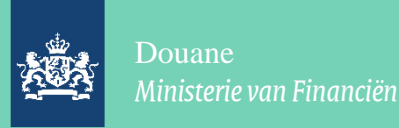

### Werk de rest van de goederenstromen uit en gebruik:

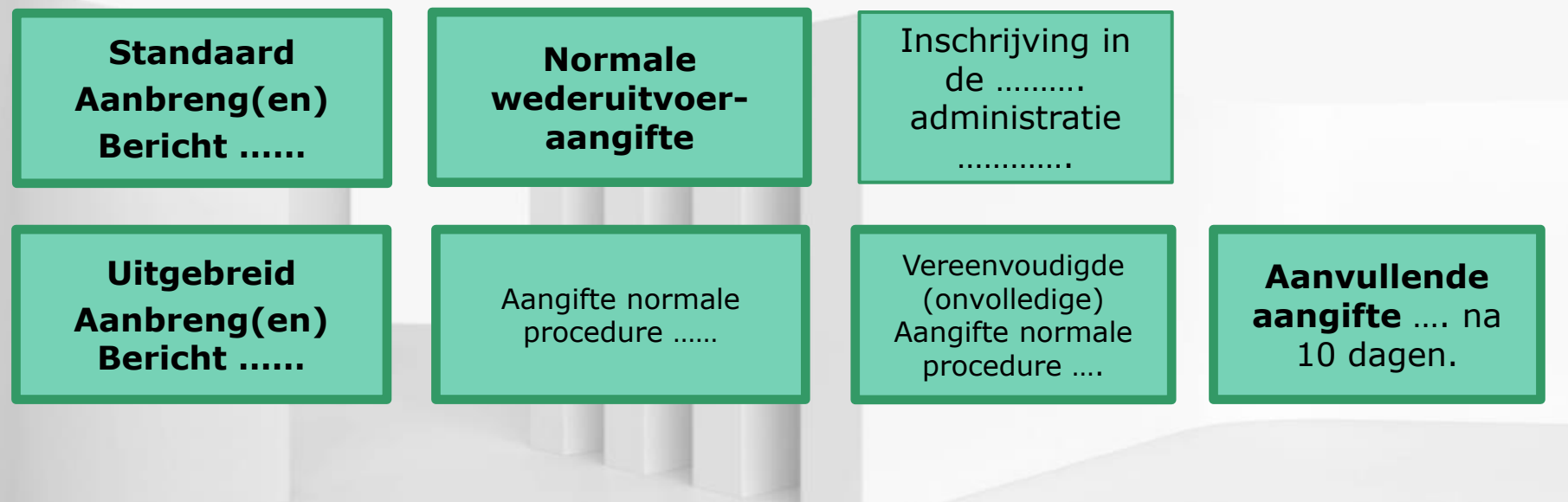

Vul de stippellijntjes wel in………………

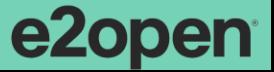

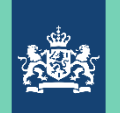

Douane

*Ministerie van Financiën*

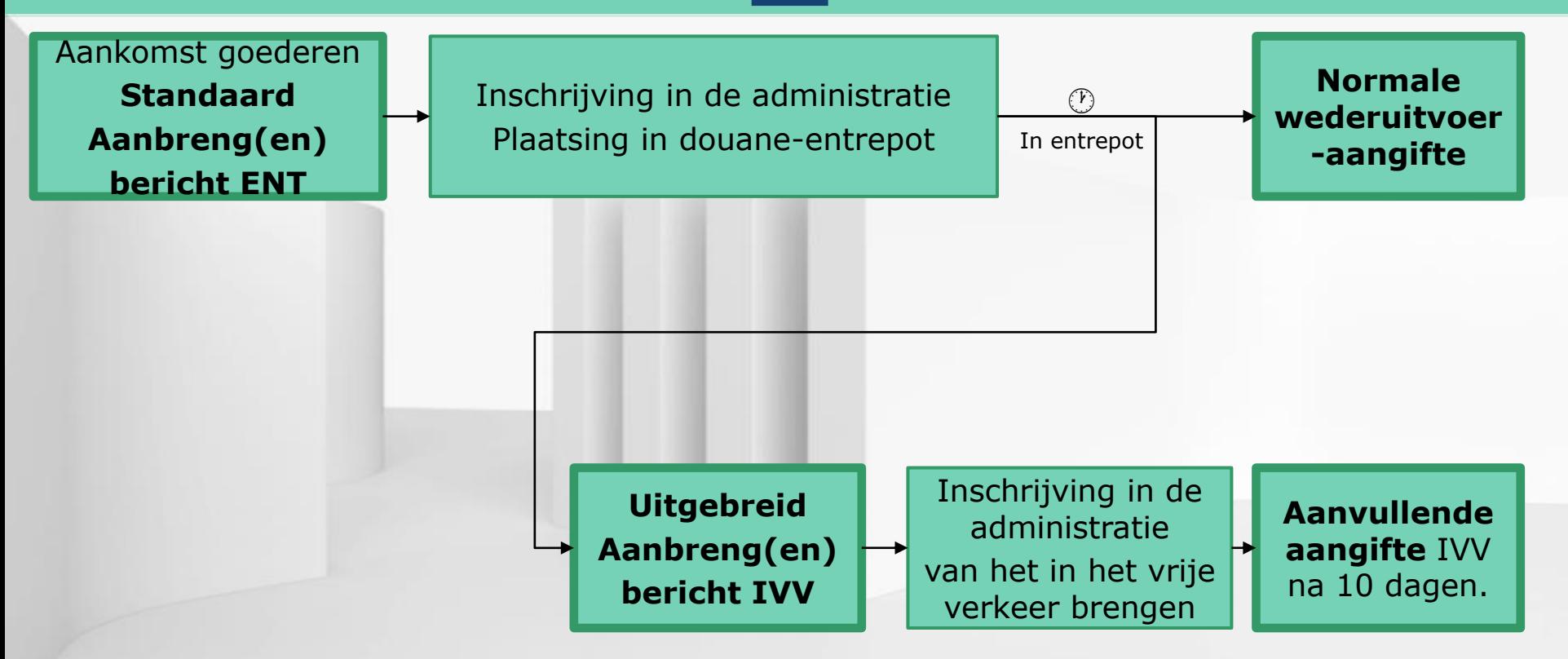

pen

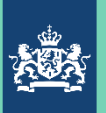

# Case 2

Als dat zelfde bedrijf de ketenregeling wil gaan gebruiken: hoe ziet dat plaatje er dan uit?

### Verander het plaatje.

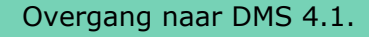

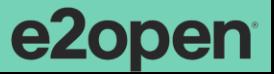

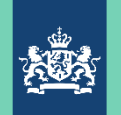

Douane

*Ministerie van Financiën*

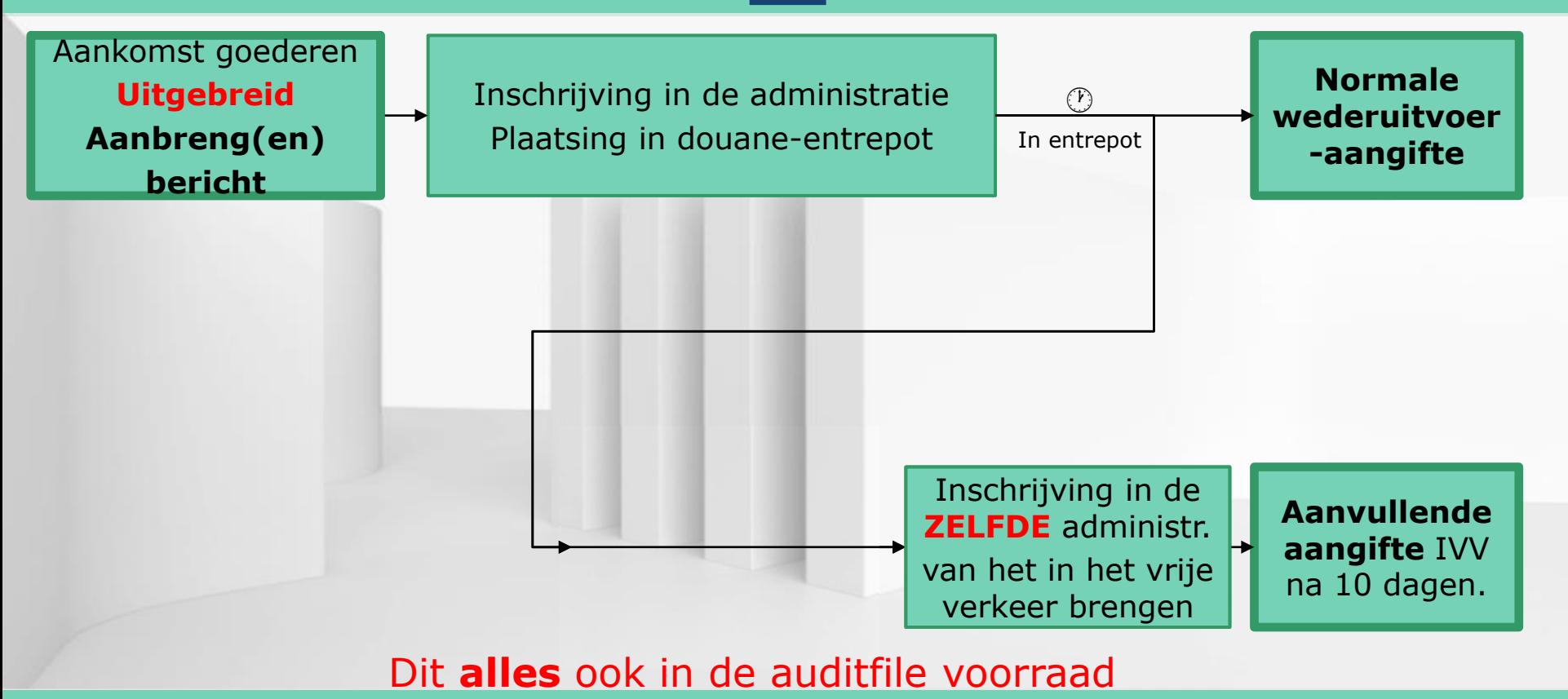

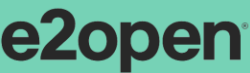

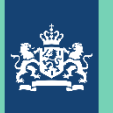

# Case 3

Bedrijf X gaat nu ook goederen behandelen. Dat moet aangemerkt worden als actieve veredeling. Het bedrijf beschikt dan dus over de volgende IIAA vergunningen:

- Entrepot, waarin de goederen binnenkomen en worden opgeslagen en ook het eindproduct productie wordt opgeslagen
- Actieve veredeling, waarin een stuk productie plaats vindt
- In het vrije verkeer brengen vanuit het entrepot (wederuitvoer buiten beschouwing)

Als geopteerd wordt voor IIAA zonder ketenregeling. Hoe zien dan de verplichtingen voor dit bedrijf eruit?

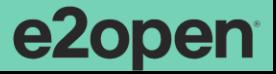

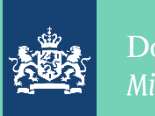

### Werk de rest van de goederenstromen uit en gebruik:

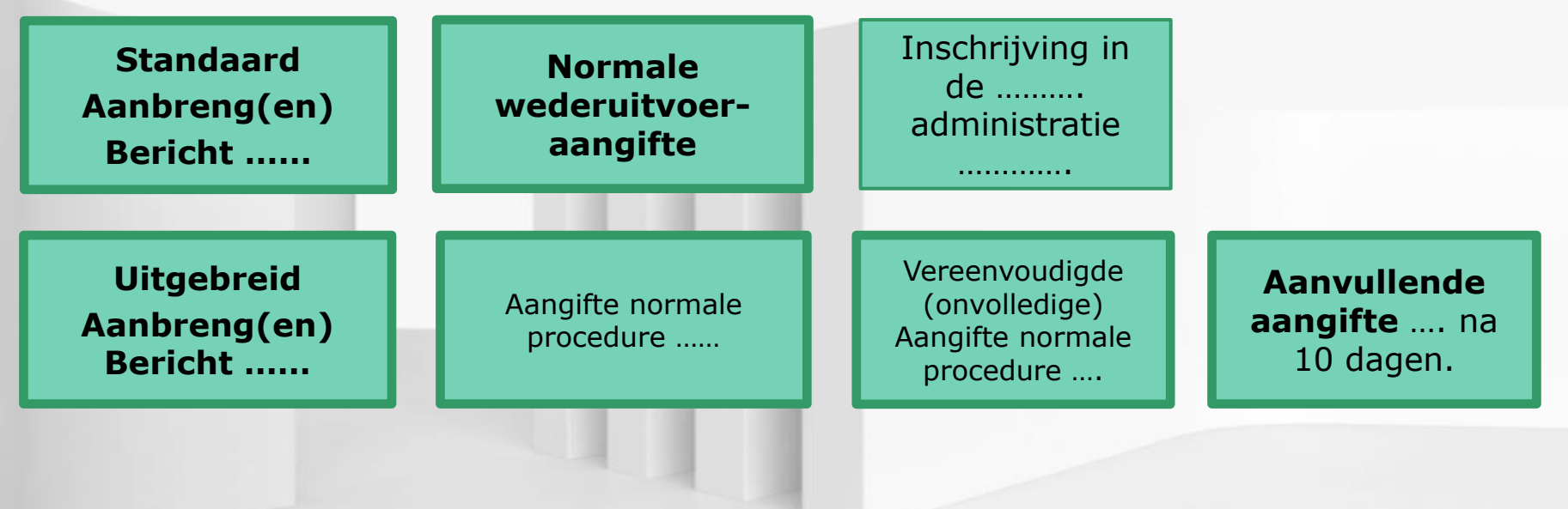

Vul de stippellijntjes wel in………………

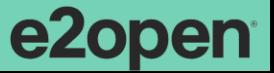

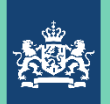

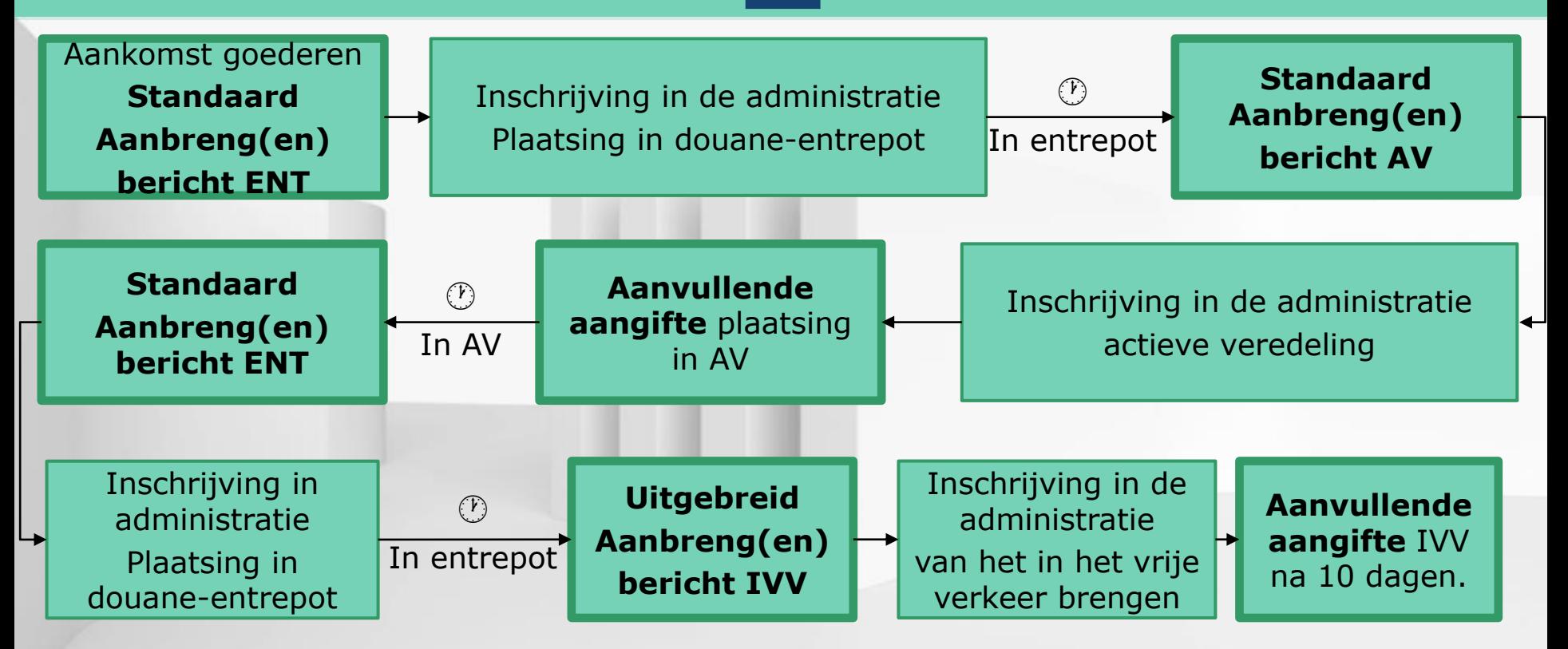

pen

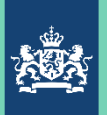

### Case 4

Als dat zelfde bedrijf hier vervolgens de ketenregeling wil gaan gebruiken: hoe ziet dat plaatje er dan uit?

Verander het plaatje.

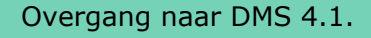

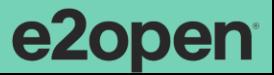

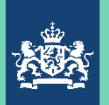

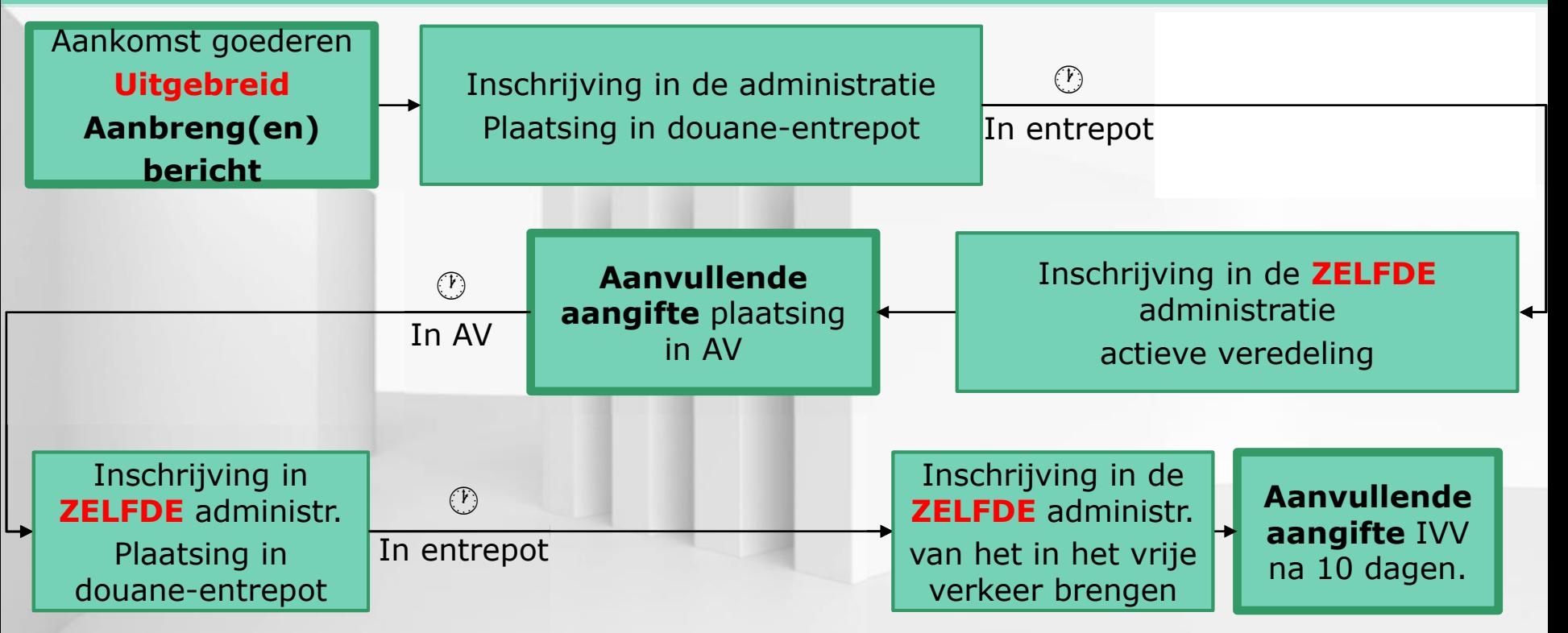

Dit **alles** ook in de auditfile voorraad

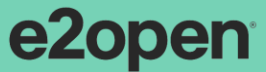

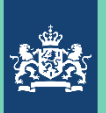

# Case 5

Het bedrijf heeft het behandelen/veredelen van de goederen te laten uitvoeren door een zusterbedrijf. Er is sprake van een gezamenlijke administratie met dat zusterbedrijf. Het zusterbedrijf vraagt dus zelf de vergunningen actieve veredeling en IIAA plaatsing AV aan.

Wat zijn hiervan de consequenties t.o.v. het vorige plaatje?

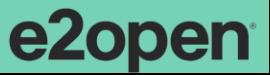
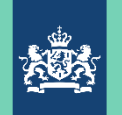

Douane

*Ministerie van Financiën*

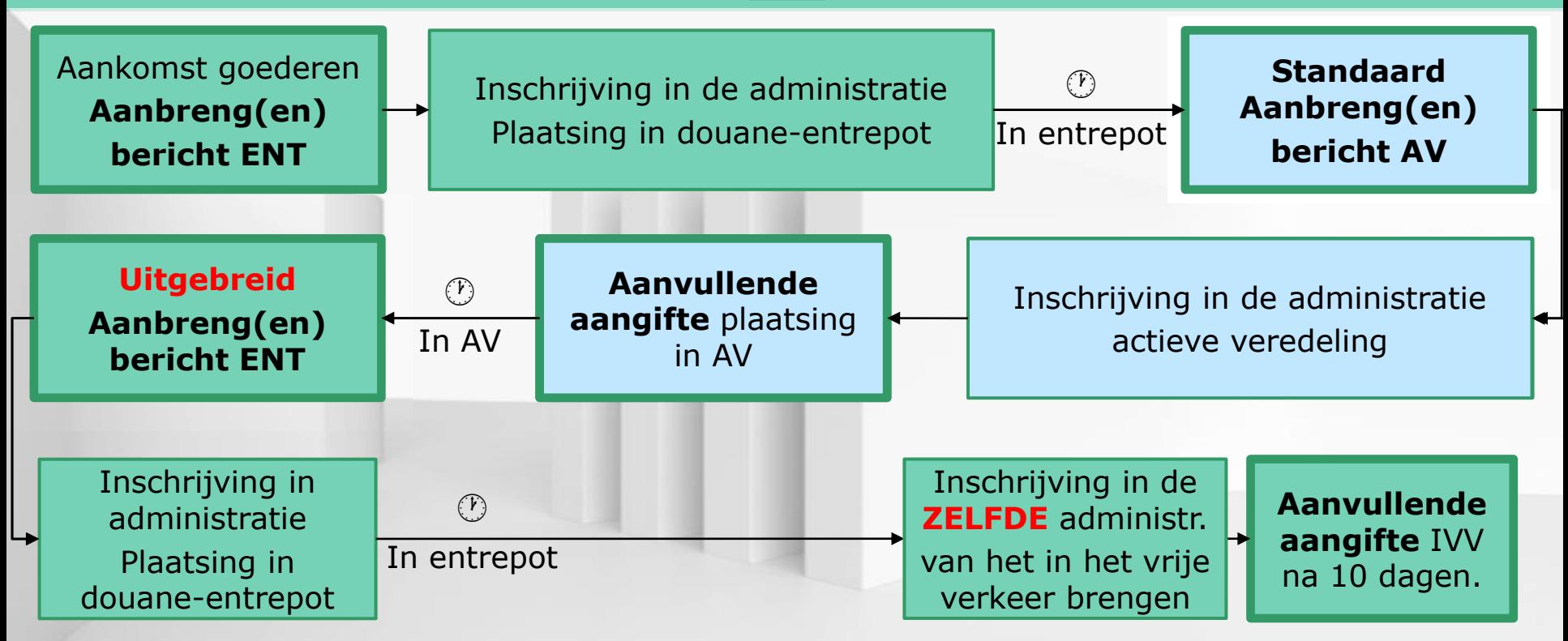

In de auditfile voorraad alleen bedrijf 1 (2 heeft geen keten)

Overgang naar DMS 4.1.

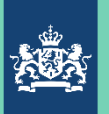

# Case 6

Het overbrengen van de veredeling naar het zusterbedrijf wordt gecancelled. Maar……..

Dat zelfde bedrijf brengt ook ingekochte douane-goederen direct na binnenkomst – zonder tussenkomst van het entrepot – in het vrije verkeer.

Wat betekent dat voor die flow?

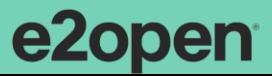

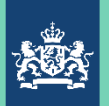

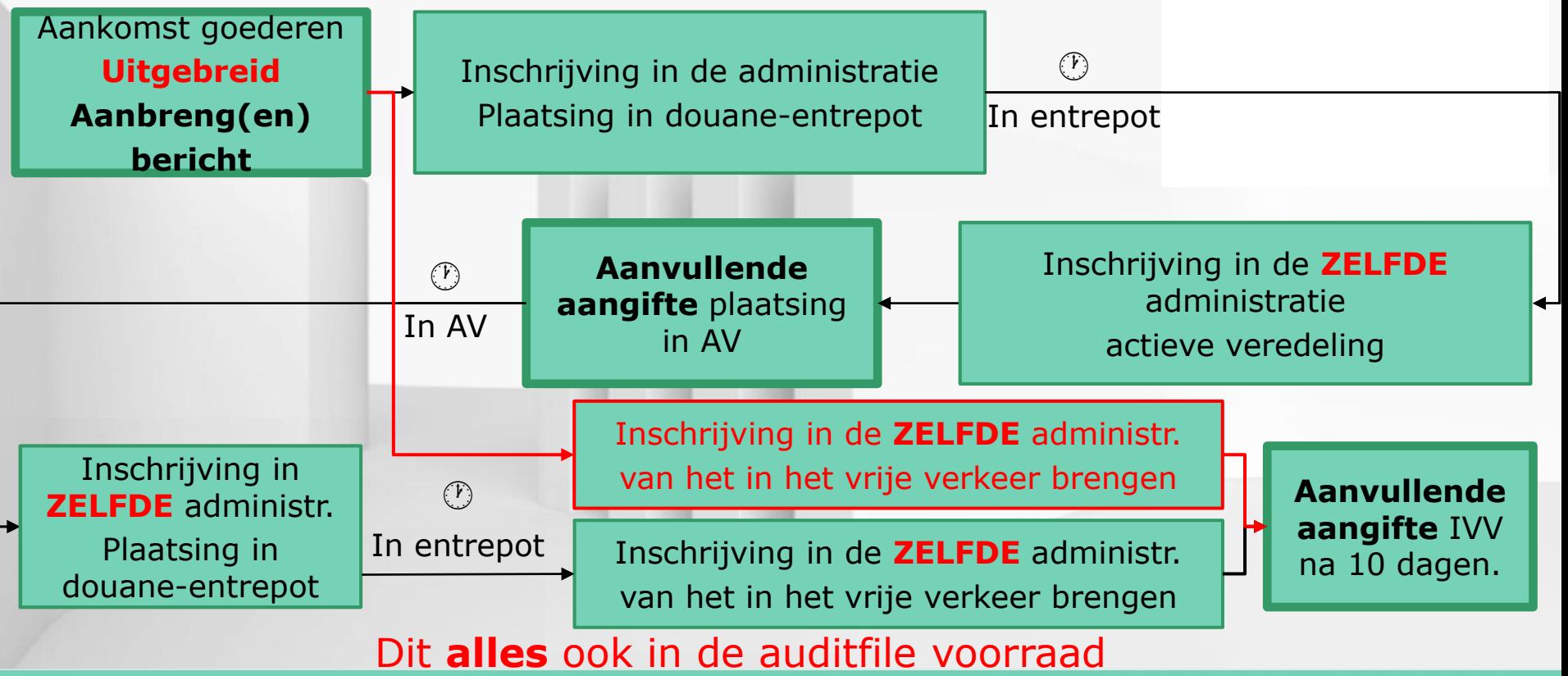

Overgang naar DMS 4.1.

e2open

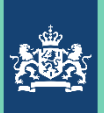

# Case 7

Dat zelfde bedrijf, dat inmiddels de ketenregeling implementeert, brengt ook nietveredelde goederen in het vrije verkeer direct vanuit zijn entrepot. Dat zijn echter o.a. preferente goederen, waarbij niet altijd tijdig het certificaat binnen is.

Wat betekent dat voor die flow? Wat zijn de knelpunten? Hoe dat op te lossen?

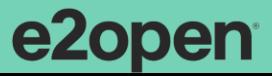

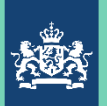

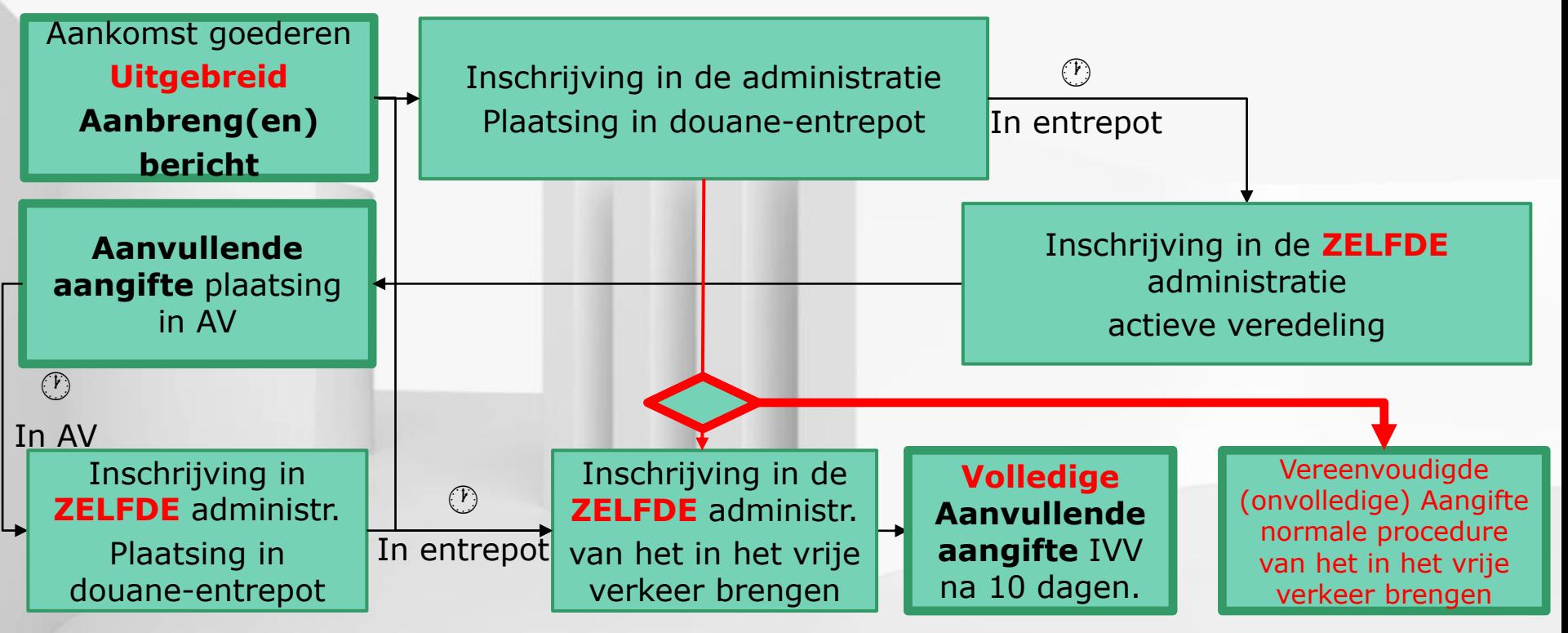

Dit **alles** ook in de auditfile voorraad

Overgang naar DMS 4.1.

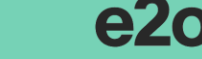

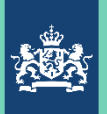

# Case 8

Dat zelfde bedrijf heeft bij die laatste goederenstroom ook goederen zitten, waar een tariefcontingent van toepassing is. Dit is een contingent, dat makkelijk uitgeput raakt.

Wat betekent dat voor die flow? Wat zijn de knelpunten? Hoe dat op te lossen?

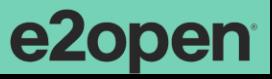

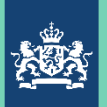

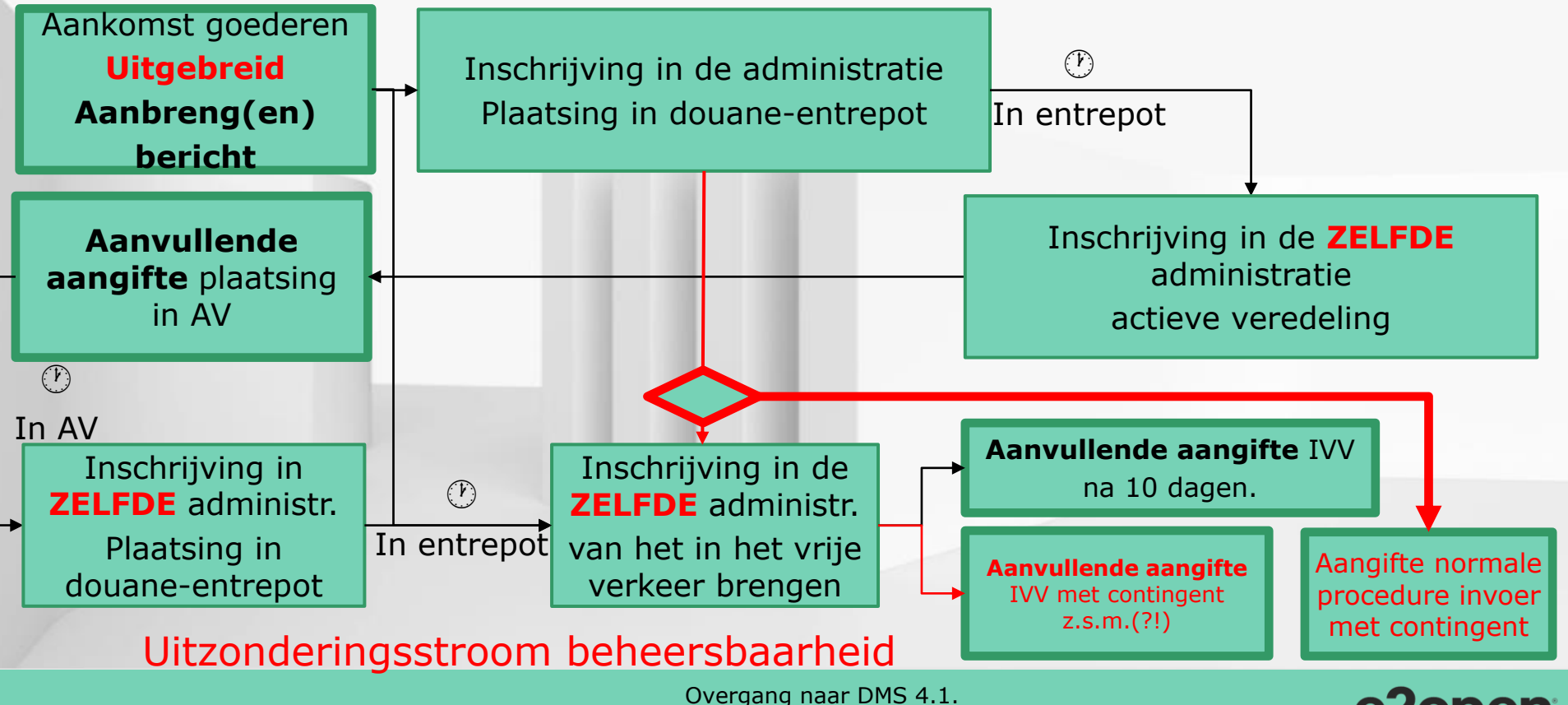

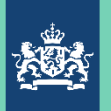

# Case 9

Dat zelfde bedrijf heeft een opdrachtgever, waar wel behoorlijk financieel risico wordt gelopen. Voor deze klant wordt alleen opgeslagen in entrepot en vervolgens in het vrije verkeer gebracht. De manager van ons bedrijf wil dat financieel risico matigen, door directe vertegenwoordiging toe te passen. Om de logistiek zo eenvoudig mogelijk te laten lopen wordt geopteerd voor de ketenregeling, d.w.z. aanbrengen bij plaatsing in entrepot, ontheffing van aanbrengen bij uitslag entrepot, waarbij invoer plaats vindt. Daarna volgt uiteraard de aanvullende aangifte, die vervolgens weer aan de opdrachtgever wordt doorgefactureerd. Geef je mening over deze "keten".

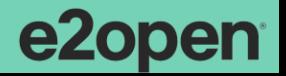

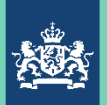

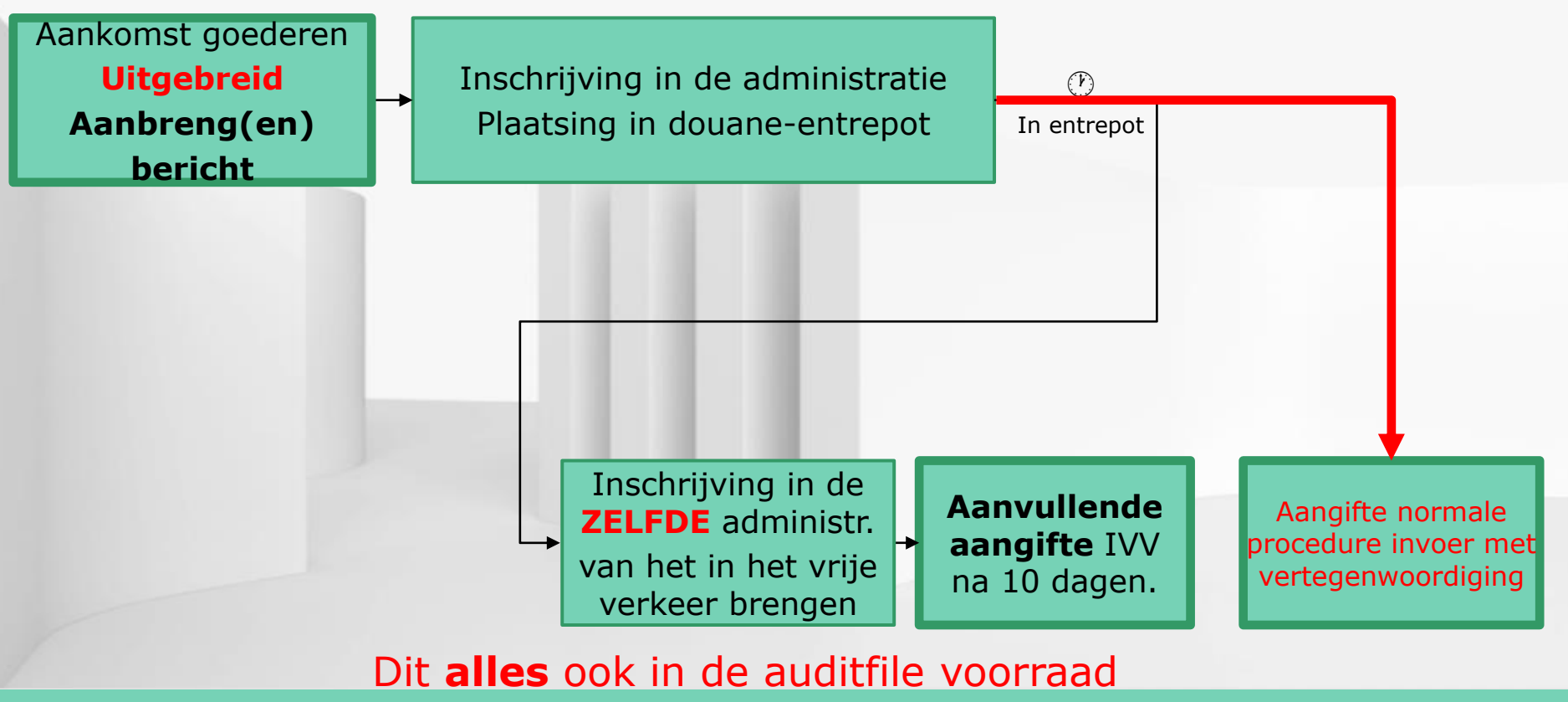

Overgang naar DMS 4.1.

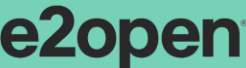

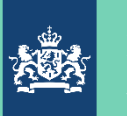

# Kortom: De puzzel moet worden gemaakt

Is de puzzel al gelegd door de vergunninghouder? Passen de stukjes in elkaar?

Is rekening gehouden met aanpassingen in:

- de logistiek
- de organisatie van de aangever
- de IT van de aangever

Dit vanwege de goederen-

- soorten
- stromen

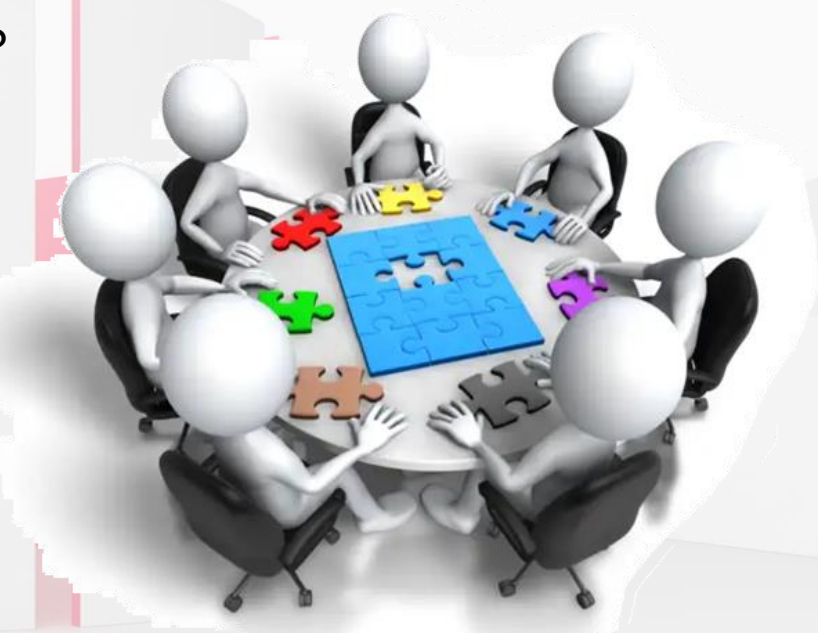

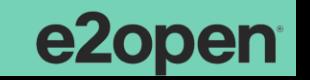

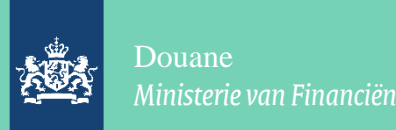

# Goederenstromen en aangifteproces:

- Breng de goederenstromen in kaart. Maak het bestaande "plaatje".
- Maak het nieuwe plaatje. Denk out-of-the-box en herontwerp uw processen om optimaal van de nieuwe mogelijkheden gebruik te kunnen maken, bijv.
	- Ander moment van vrijmaken (vrijmaken op de plank, ontlast de logistiek)
	- Eerder vrijmaken in grote hoeveelheden (ontlast berichtenverkeer)

Even een voorbeeld van een ingewikkeld bedrijf op 1 A4-tje: met Entrepot, Actieve veredeling, Accijnsgoederenplaats, Binnenbrengen, Normale procedure en Inschrijving in de administratie en……………

Als idee van een plaatje.

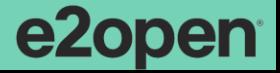

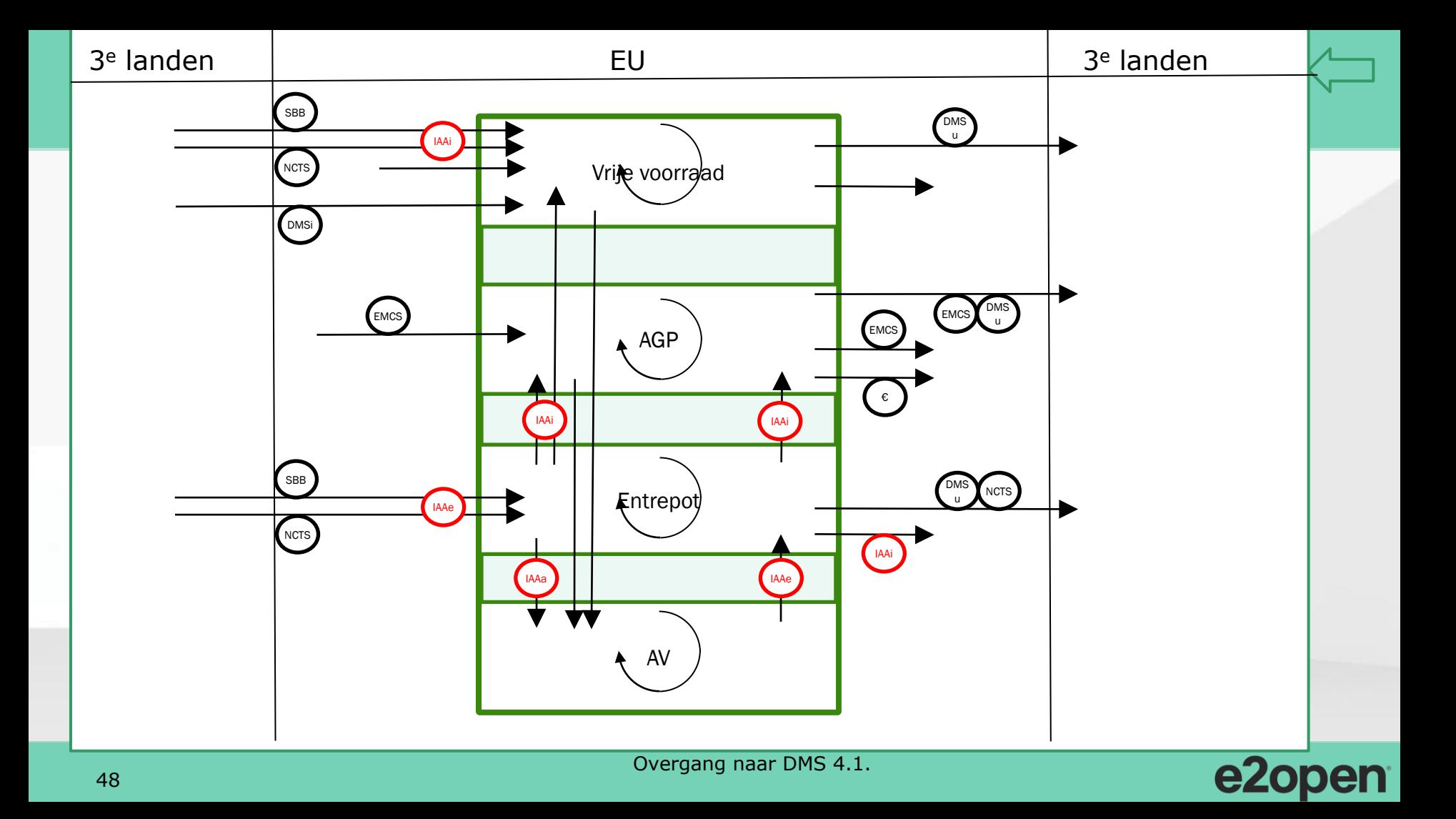

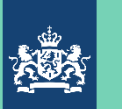

# Goederensoorten en VGEM / verboden en beperkingen:

In kaart brengen, want relevant in het kader van de keuze: gebruik het Douane Tarief

- Bijzondere (VGEM) bescheiden van toepassing (inclusief de Y-bescheiden)?
- Bijzondere maatregelen van toepassing, die duiden op verboden / beperkingen?
- Zijn uw stamdata v.w.b. hiervoor op orde?
- Past u tijdig aan, zodat uw aangifteproces doorloopt en geen errors geeft?
- Hebt u voor uw huidige goederen zicht hierop: tool!!??

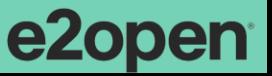

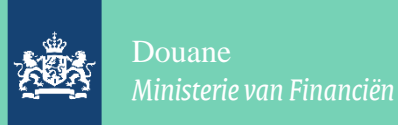

# Vragen over de cases / goederenstromen en -soorten….

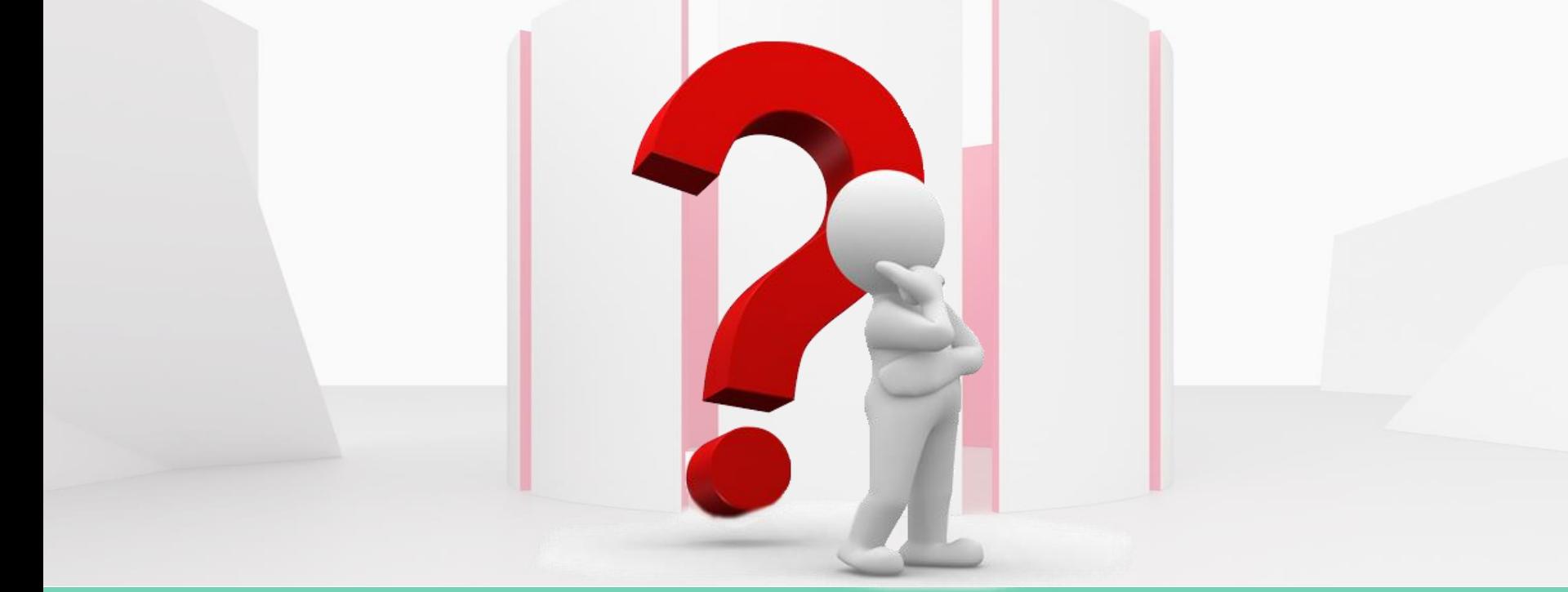

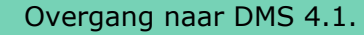

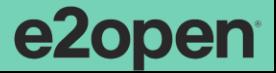

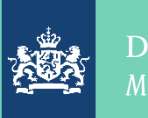

# Documentatie, informatie van Douane…….

Openbaar: [www.douane.nl](http://www.douane.nl/)

Voor softwarehuizen (dus ook openbaar): [www.nhdouane.nl](http://www.nhdouane.nl/)

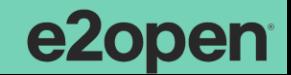

Overgang naar DMS 4.1.

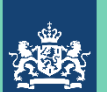

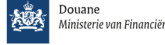

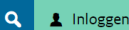

# [WWW.DOUANE.NL](http://www.douane.nl/)

Pagina "van AGS en G(S)PA naar DMS

### Hierop de actuele situatie van:

- **Planning**
- **Documentatie**
- Nieuwsbrieven
- Tips & trics
- Veelgestelde vragen
- **Webinars**

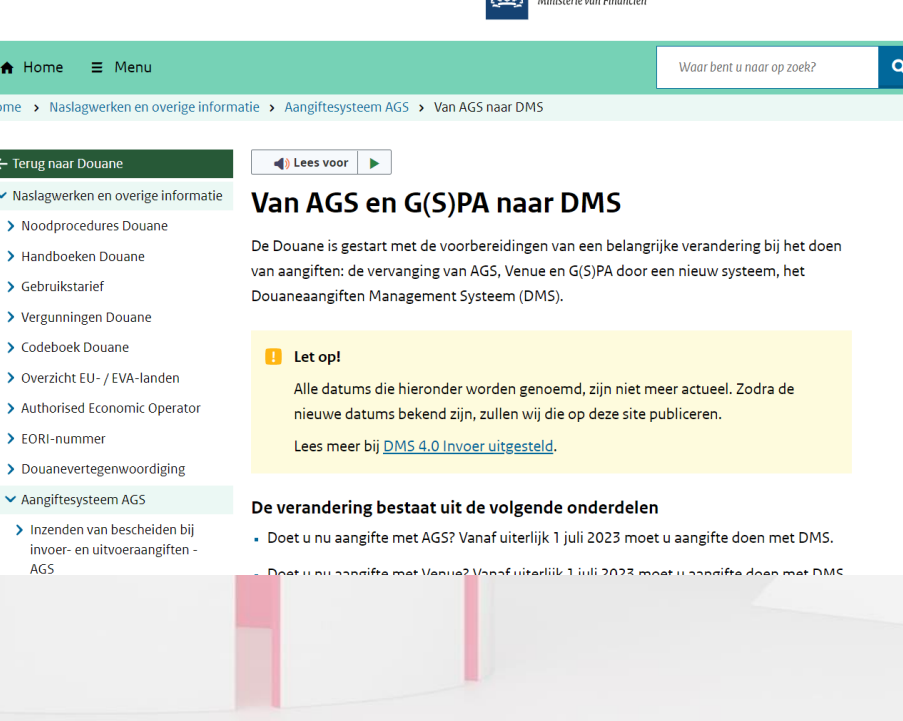

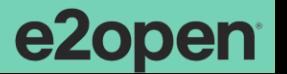

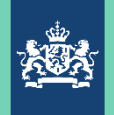

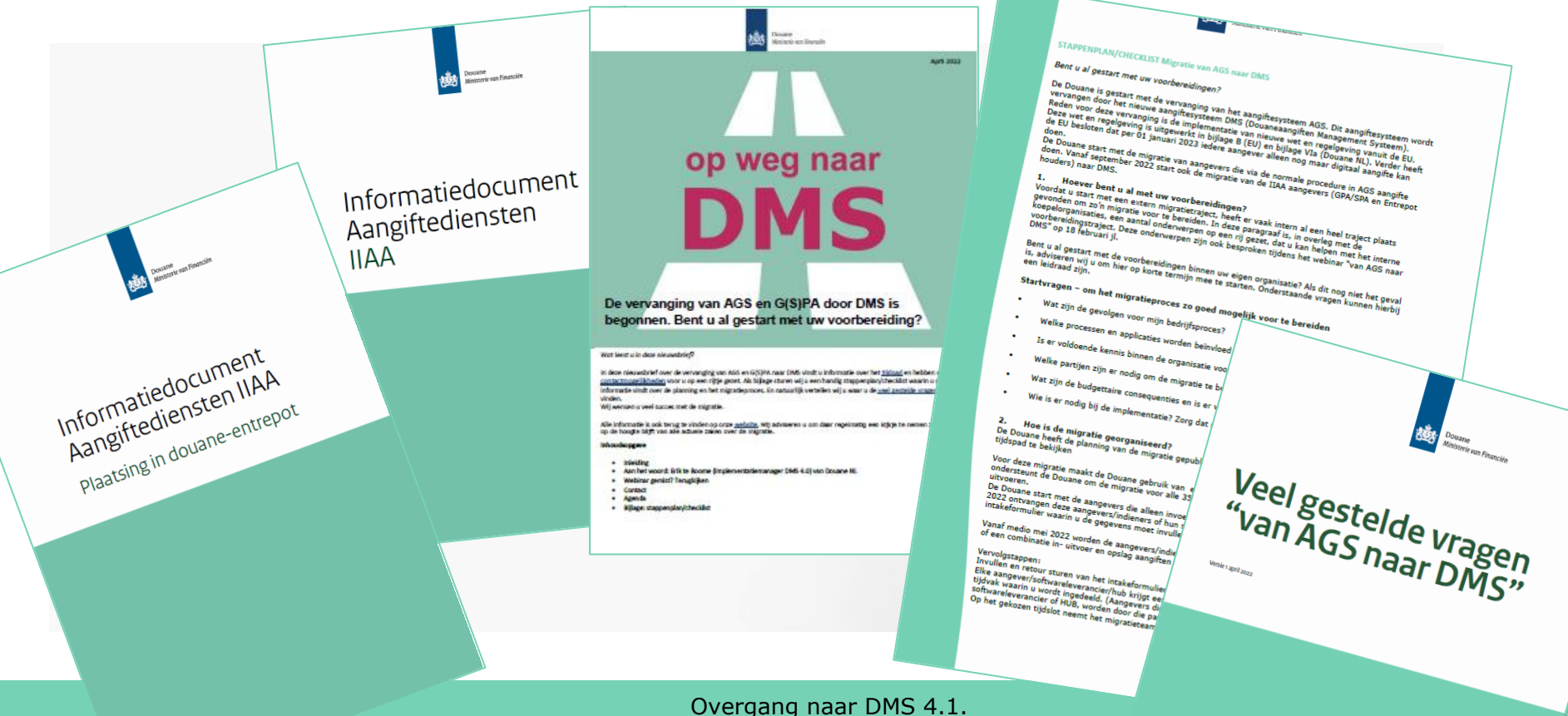

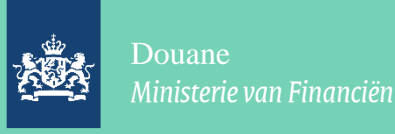

# WWW.NHDOUANE.NL

Besloten voor softwarebouwers en zelfbouwers. Aanmelden via:

Lees EERST de Producten en Diensten catalogus voor ontwikkelaars ±!

Hierop de actuele informatie m.b.t. de:

- MIG DMS
- Auditfile voorraad

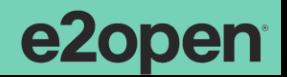

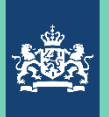

Doorklikken (ga maar op zoek) en je komt bij:

### Aanvullende documentatie:

220708 bijlage B-Gvo (234 2021) en bijlage B-Uvo (235 2021 en bijlage VIa Adr ponsj02.xlsx [NL]  $\pm$ Gevolgen van de overgang van AGS naar DMS [NL]  $\pm$ FAQ Implementatie DMS dd 2022-02-03 16:30 XML Voorbeelden H1, H2, H3, H4, H5

Alle bestanden, vragen en opmerkingen van de voorlichtingssessie DMS4 1.10 Definitief d.d. 2021-12-09 Alle bestanden, vragen en opmerkingen van de extra sessie MIG DMS4 1.10 d.d. 2022-10-06

Zie ook: MIG DMS(4) 1.10 Beta (incl. resources) Auditfile Voorraad

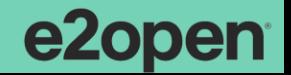

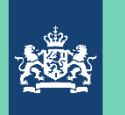

# We gaan kijken naar een belangrijk document - Kennis

Belangrijke bron zijn de overzichten van de data-elementen:

Een goed leesbaar document is het reeds genoemde document

# "Gevolgen van de overgang van AGS naar DMS ……"

Dit bevat een uitleg van de veranderingen door de komst van DMS op het gebied van:

- Wetgeving
- Data-elementen
- Procedures met bijbehorende IT, m.n. de correctieprocedures in DMS

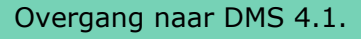

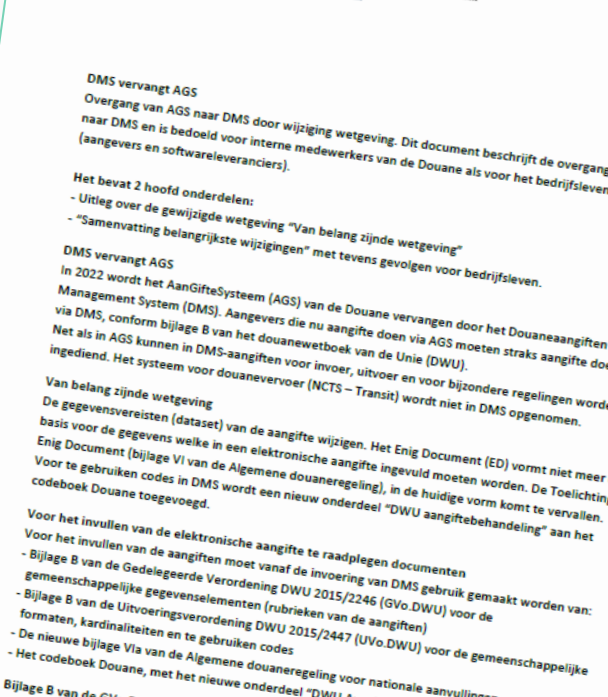

Douane Ministerie van Financiën

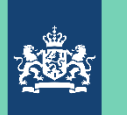

# Voorbeelden van enkele veranderingen……….

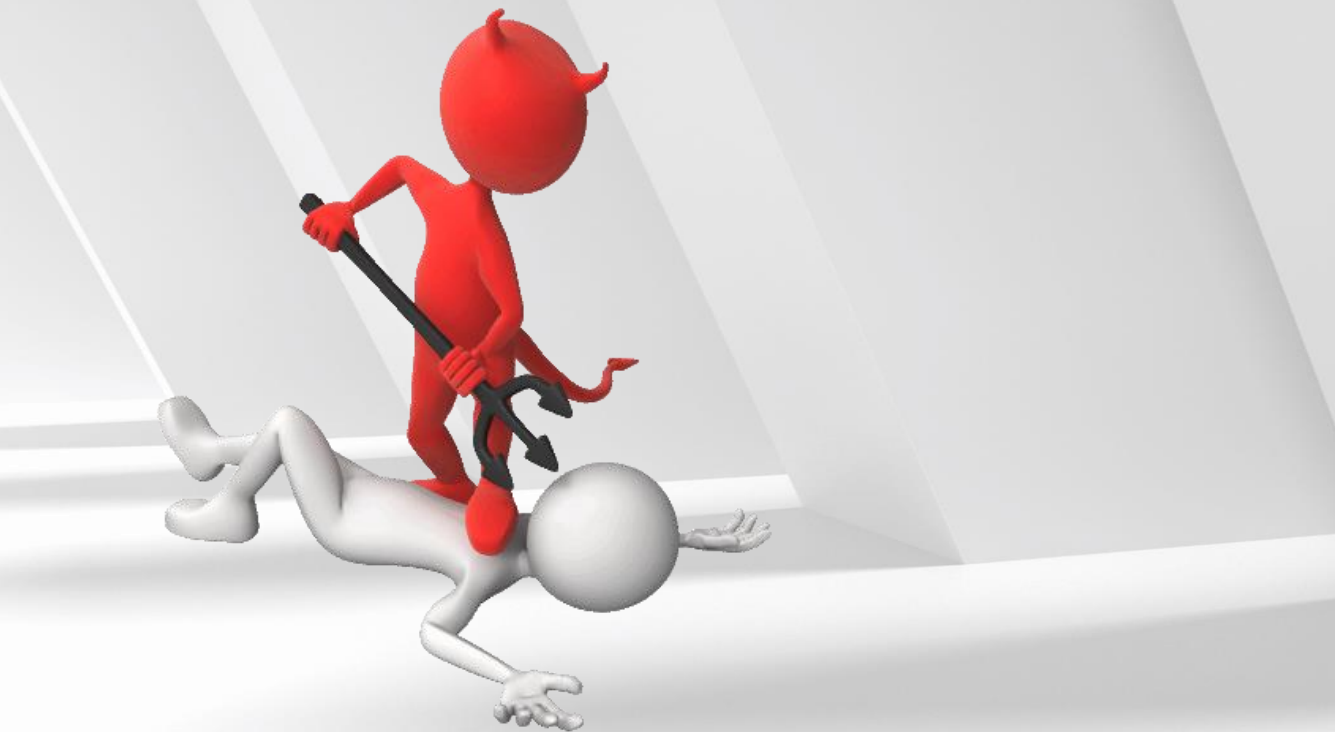

Neem deel op<br>slido.com #AB12345 *S* Toegangscode: pcifty

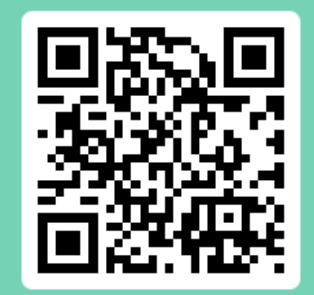

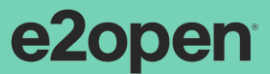

Overgang naar DMS 4.1.

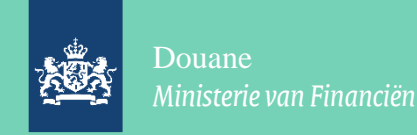

# Voorbeeld 1: Land van oorsprong

Momenteel bevat een aangifte ten invoer het land van oorsprong. Hoe wordt dat in DMS?

Hoe komt de aangever aan die informatie?

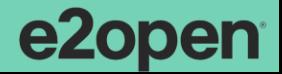

Overgang naar DMS 4.1.

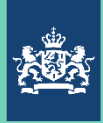

# Uitwerking voorbeeld 1:

#### Land van preferentiële oorsprong

Nieuw is "Preferentieel land van oorsprong" die naast "Land van oorsprong" kan voorkomen. Het land van preferentiële oorsprong moet worden ingevuld als een preferentiële behandeling wordt toegepast in combinatie met een preferentiecode (2xx of 3xx). Dit gegeven wordt ingevuld in gegevenselement 14 11 000 000 preferentie. Zie hiervoor ook de voetnoten 20 en 21 bij de betreffende kolommen in bijlage B GVo.DWU.

#### Land van oorsprong

Het land van oorsprong moet worden ingevuld als:

a. geen preferentiële behandeling wordt toegepast of

b. het land van niet-preferentiële oorsprong verschilt van het land van preferentiële oorsprong.

Doordat de oorsprongsregels afwijken bij niet preferentiële oorsprong en preferentiële oorsprong is het nodig om ook het land van oorsprong te vermelden als deze afwijkt om de handelspolitieke maatregelen toe te kunnen passen voor het niet preferentiële land van oorsprong zoals o.a. verboden en beperkingen maar ook Antidumpingrechten en compenserende rechten toe te kunnen passen.

## Van wie: de opdrachtgever!!!!!!

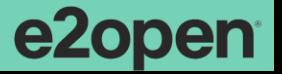

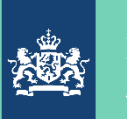

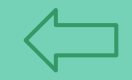

# Voorbeeld 2: Grensoverschrijdende vergunning

Het systeem Central Clearance is nog niet in de lucht. Dit systeem gaat grensoverschrijdend werken en aangeven ondersteunen voor bedrijfsleven en Douanediensten binnen de EU.

Tot zolang werken we in Nederland nog met SASP vergunningen. Voor de SASPvergunningen die in Nederland zijn afgegeven voor locaties in andere lidstaten moeten we van de rechten, die zijn geïnd m.b.t. die locaties een deel van onze fee, die we van de EU krijgen, weer afdragen aan die lidstaat.

Dan moet je wel weten waar de goederen zich bevinden op het moment van brengen in het vrije verkeer.

Hoe weet DMS dat?

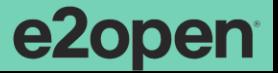

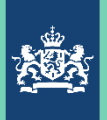

# Uitwerking voorbeeld 2:

### Plaats van de goederen

Dit gegeven is o.a. uitgebreid met de element "Kenmerk van de identificatie". Als de goederen, op het moment dat de aangifte wordt gedaan, in Nederland liggen, dan moet dit worden aangegeven met het kenmerk (code) "T". Hierdoor moet de gegevenssubklasse "Adres postcode" worden ingevuld met de postcode, het huisnummer en het land. Als de goederen, bij grensoverschrijdende vergunningen SASP, niet in Nederland liggen dan kunnen andere adresgegevens worden gebruikt, zoals een douanekantoor, een marktdeelnemer maar b.v. ook de coördinaten (lengte- en breedtegraad).

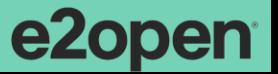

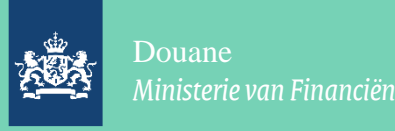

# Voorbeeld 3: Regelingcode

Het overbekende vak 37 bevatte naast de "gevraagde regeling", de "voorafgaande regeling", een code voor "verbijzonderde regeling".

Een voorbeeld:

40 71 C26 wil zeggen "brengen in het vrije verkeer" (40) vanuit een douane-entrepot (71) met als bijzonderheid dat het "goederen zijn ten behoeve van slachtoffers van rampen" (C26).

In de huidige aangifte(systeme)n kan slechts één "verbijzonderingscode" worden vermeld. Dat is vervelend als je als aangever meer te vertellen hebt. Hoe is dat in het nieuwe DMS?

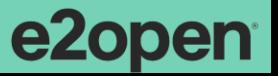

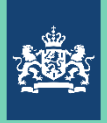

# Uitwerking voorbeeld 3:

Aanvullende regeling (Ex vak 37(2) ED)

Er zijn nu meerdere aanvullende regelingen mogelijk  $\bullet$ Op de gevraagde- en de voorafgaande regeling zijn soms meerdere aanvullende regelingen mogelijk. Voorheen was dat maximaal 1 aanvullende regeling.

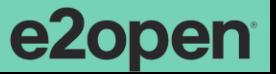

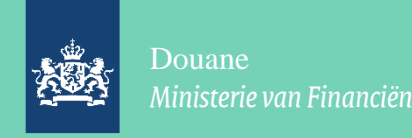

# Voorbeeld 4: Bijzondere bestemming

In de huidige aangiftesystemen AGS en GPA geef je – als je een beroep wilt doen op het tarief voor een bijzondere bestemming – dit aan middels een preferentiecode. Hoe doe je dat in DMS?

Heeft dat nog betekenis voor de vergunningen van de aangever en een systeem, dat in gebruik is bij Douane (welk?)?

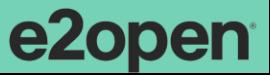

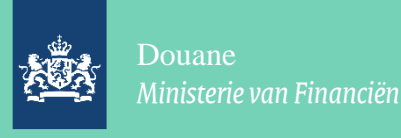

# Uitwerking voorbeeld 4:

#### **Bijzondere regelingen**  $\bullet$

Doet U aangifte voor een bijzondere regeling zoals tijdelijke invoer, actieve- of passieve veredeling, bijzondere bestemmingen of douane-entrepots dan doet u dat door de juiste code gevraagde regeling opgenomen in codelijst CL092 in codeboek Douane, onderdeel DWU Aangiftebehandeling te vermelden en daarbij het juiste vergunningnummer van de betreffende vergunning in de gegevensklasse "Vergunning" te vermelden. **Noot:** Als U aangifte doet voor een ander en U (nog) niet over het vergunningnummer beschikt dient U dat bij de vergunninghouder op te vragen. **Let wel:** voor het gebruik van de regeling bijzondere bestemming is nu regeling code "44" van toepassing i.p.v. regeling code "40".

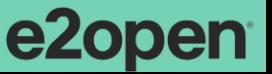

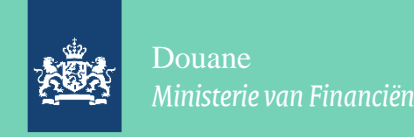

# Uitwerking voorbeeld 4 (vervolg):

De oude tabel A35 – REGELING van het onderdeel Aangiftebehandeling van het Codeboek Douane vermeldt de regeling 44 niet.

In de nieuwe tabel (CL)092 – GEVRAAGDE REGELING van het onderdeel DWU Aangiftebehandeling van het Codeboek Douane vermeldt de regeling 44 wel met de omschrijving "Bijzondere bestemming".

Aangevers, die dus met hun huidige vergunning "IIAA in het vrije verkeer brengen" goederen onder de bijzondere bestemming brengen moeten de regeling 44 aan hun vergunning (laten) toevoegen. Vergunningwijziging?? Dat moeten zij via CDMS zelf doen en wij beoordelen dat.

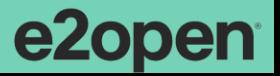

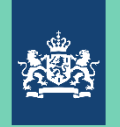

Douane

*Ministerie van Financiën*

# Voorbeeld 5:

Bedrijf Z is een "containeroverslag". Zij beschikken daartoe over een entrepotvergunning met bijbehorende IIAA plaatsingsvergunning, waaronder ze de goederen na binnenbrengen opnemen. Omdat nu algehele ontheffing van aanbrengen van toepassing is (niks melden, meneer) zien en horen ze van de Douane eigenlijk niet veel. Dat zou ook best moeilijk zijn, want ze weten in het overgrote deel van de gevallen niet wat er in de container zit.

Onder DMS willen ze de IIAA vergunning behouden (dat is wel makkelijk, meneer). Wat verandert er nu voor hen en wat te doen?

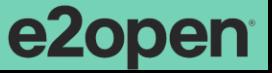

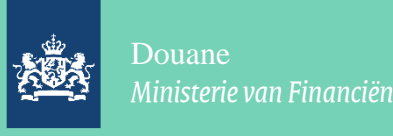

# Antwoord voorbeeld 5:

- Ze moeten gaan aanbrengen, dus hiermee in de administratie en logistiek rekening houden.
- Ze zullen over informatie over de goederen moeten beschikken. Het betreft dan onder andere:
	- De goederencode posities  $1 6$
- En als dit de start is van een keten…………….
	- Land van oorsprong (NIET!!!!: Land van pref. oorsprong)
	- De goederencode posities 1 10

- Dus meer informatie van de opdrachtgever!!!! (Wil die dat wel geven???)

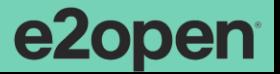

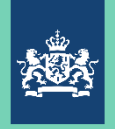

# Antwoord voorbeeld 5:

#### Kolommen Aangiften/Kennisgevingen/Bewijs van de douanestatus van Uniegoederen  $12$ Aanbrengen van goederen bij de douane in geval van inschrijving in de administratie van de aangever of in het kader van de indiening van een douaneaangifte vóór de aanbrenging van de goederen bij invoer

Rechtsgrondslag

Artikel 5, punt 33, en de artikelen 171 en **182 DWU** 

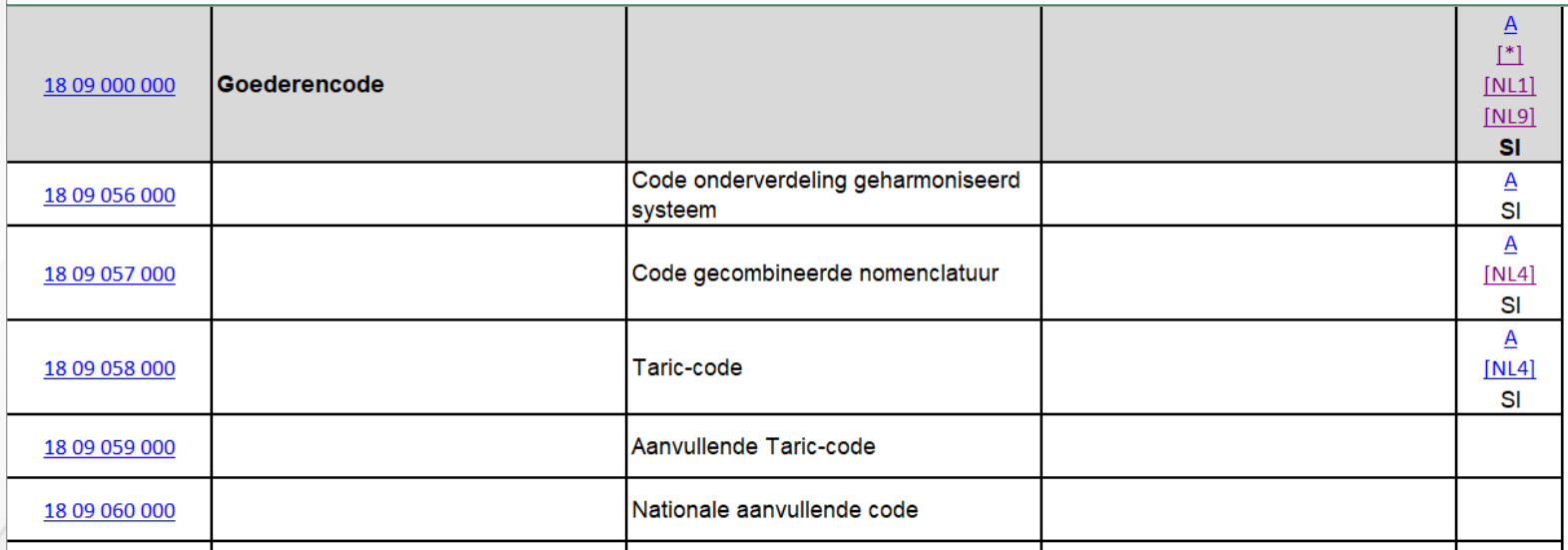

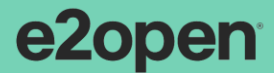

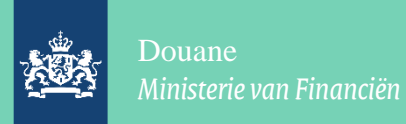

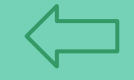

# Antwoord voorbeeld 5 (vervolg):

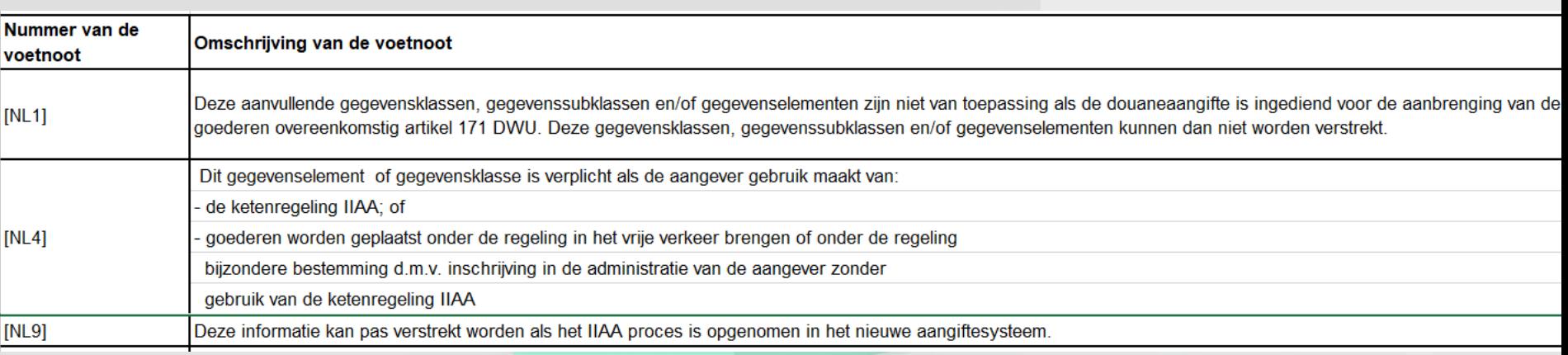

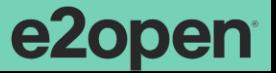

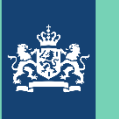

# Voorbeeld 6: Goederencode

De goederencode bestaat uit 22 posities, toch? Of toch niet?

Graag uw mening en gebruik hiervoor het document "220708 bijlage B-Gvo (234\_2021) en bijlage B-Uvo (235\_2021) en bijlage VIa Adr\_ponsj02.xlsx"

Moet bij een uitgebreid aanbrengbericht vanwege de start van de keten de gehele goederencode worden aangeleverd? Gebruik het zelfde document.

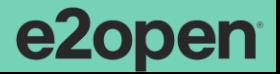

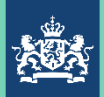

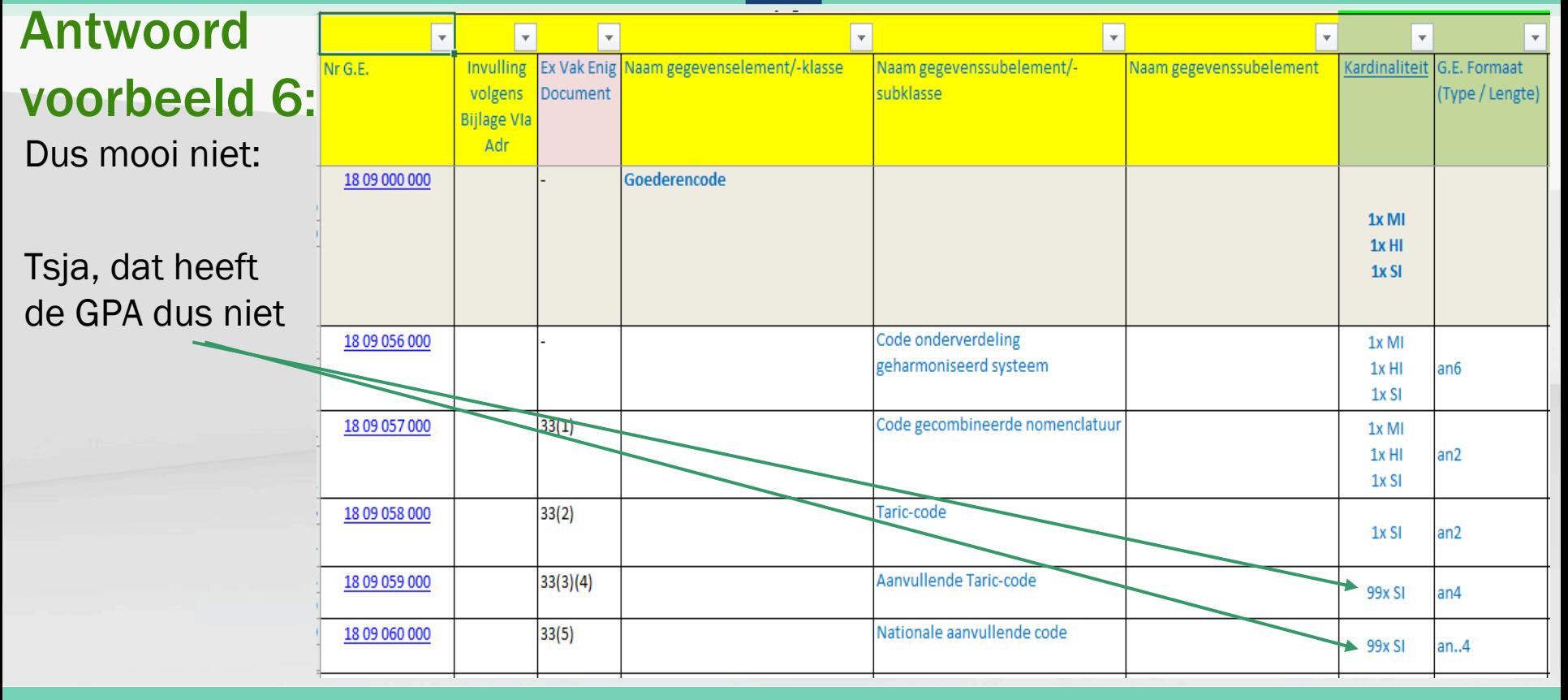

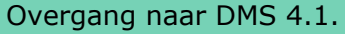

e2open<sup>®</sup>
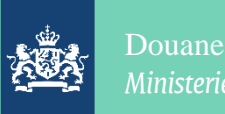

#### Antwoord voorbeeld 6 (vervolg):

 $12<sup>°</sup>$ Aanbrengen van goederen bij de douane in geval van inschrijving in de administratie Artikel 5, punt 33, en de artikelen 171 en van de aangever of in het kader van de indiening van een douaneaangifte vóór de **182 DWU** aanbrenging van de goederen bij invoer

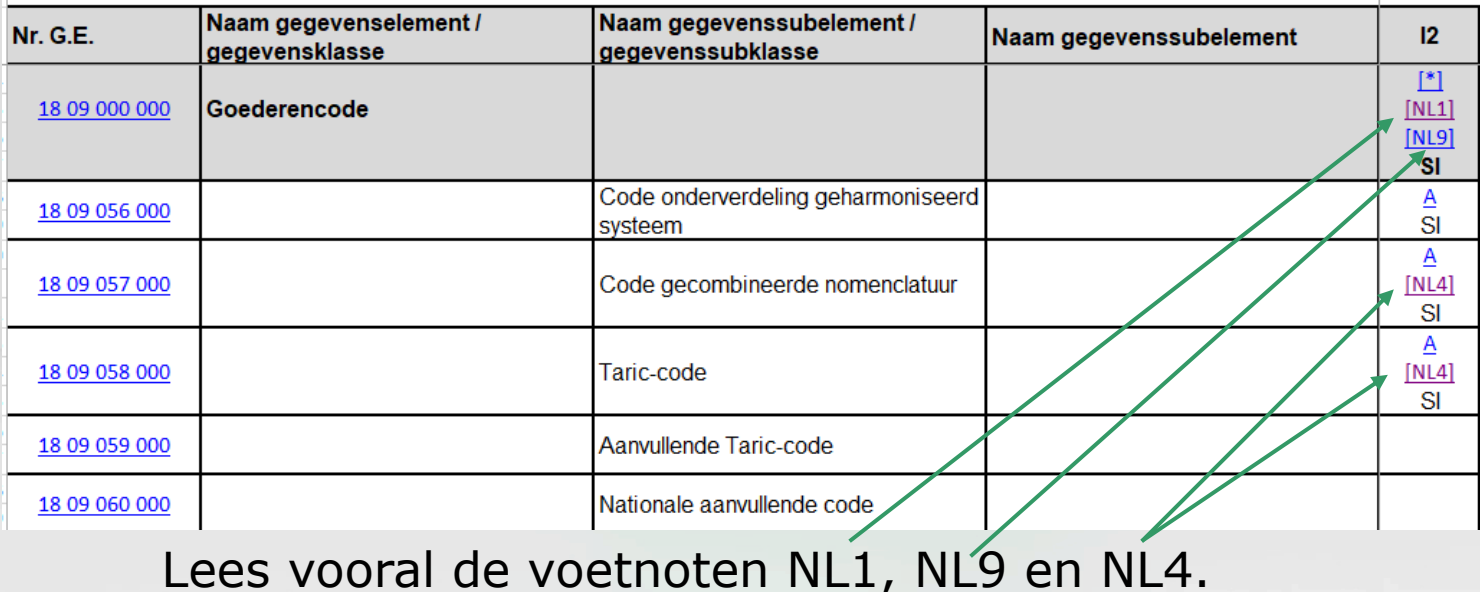

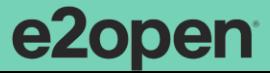

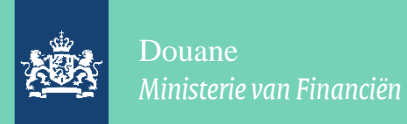

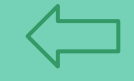

#### Antwoord voorbeeld 6 (vervolg):

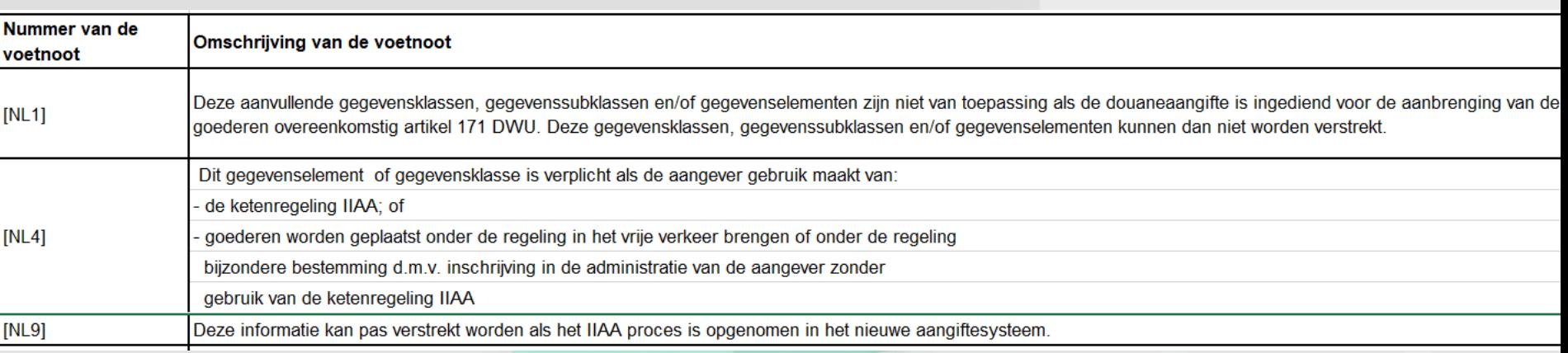

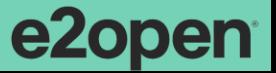

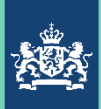

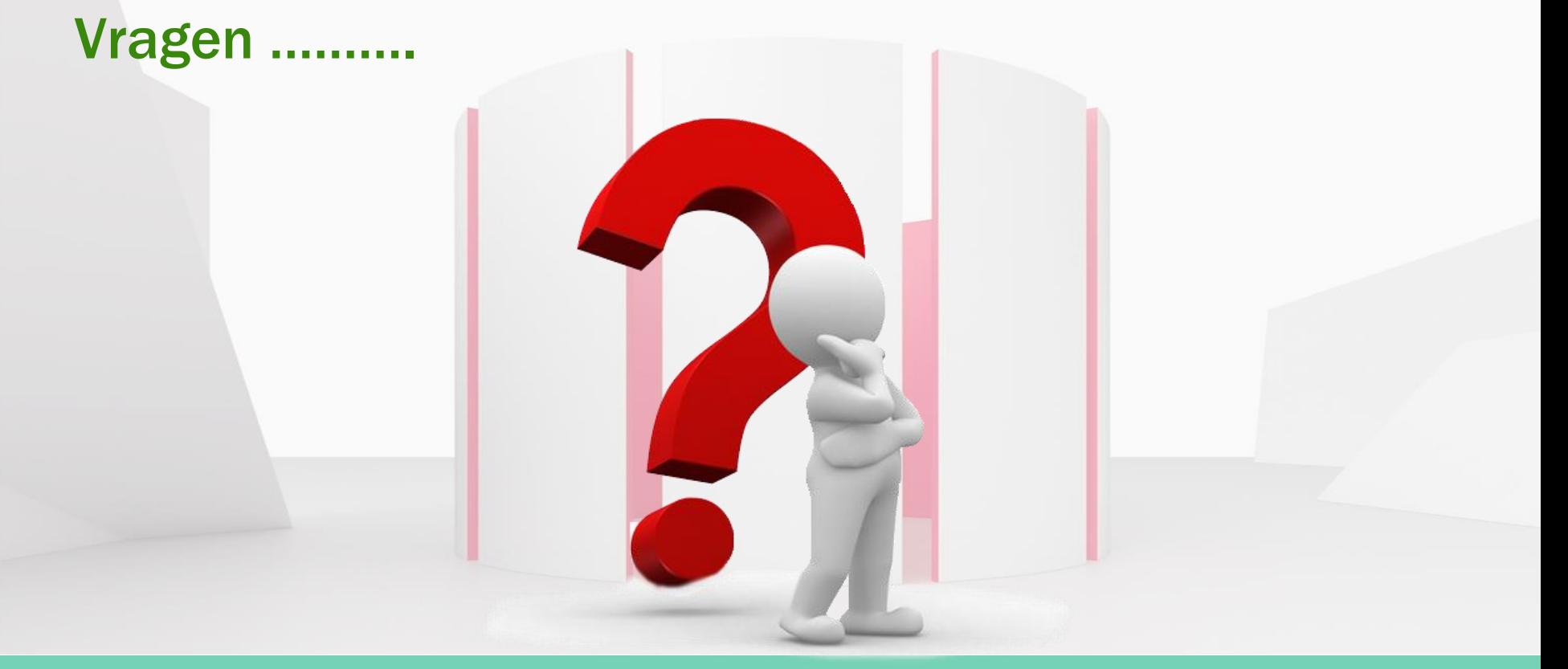

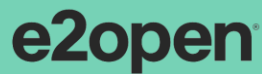

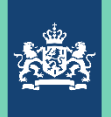

#### Met deze wetenschap:

Even uitgaande van kiezen voor alle mogelijkheden……….

Optie 1: normale procedure

Optie 2: IIAA zonder ketenregeling

Optie 3: IIAA met ketenregeling

Vragen:

- Hoe wordt de juiste keuze gemaakt?
- Waarom meerdere opties?
- Kan het IT-systeem die ondersteunen?
- Kan de douane-medewerker hier goed mee omgaan?

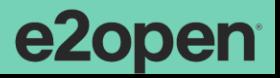

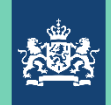

#### Het schema……

Het schema beschrijft wat de aangever aan keuzemogelijkheden heeft bij het doen van een aangifte voor plaatsing van goederen onder een douane-regeling. Het geeft de flow aan voor één individuele aangifte.

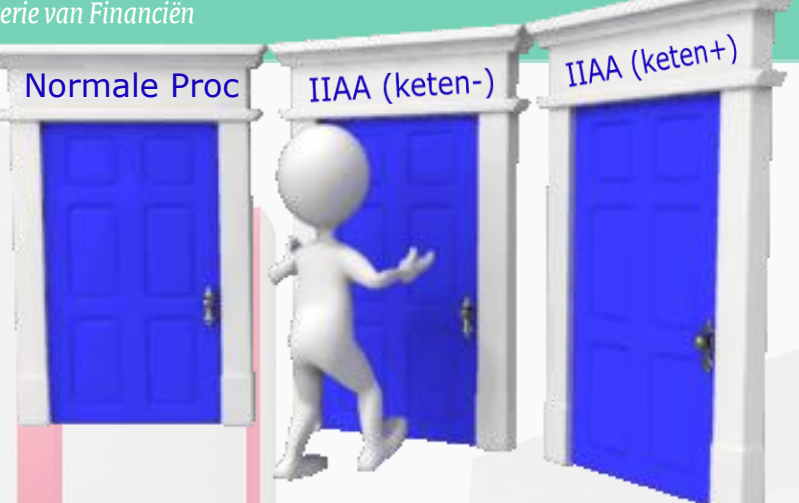

Wanneer de uitkomst er is voor die aangifte dan begint het voor de volgende aangifte weer van voren af aan.

Voor het schema is het uitgangspunt genomen, dat er sprake is van een bedrijfsadministratie, die voldoet aan de vereisten voor betreffende regeling en aan de eisen voor de ketenregeling.

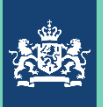

#### Blokken:

- 1. Keuze tussen Normale Procedure of IIAA
- 2. Uitwerking Normale Procedure
- 3. Keuze tussen IIAA met aanbrengen (als evt. start keten) en IIAA zonder aanbrengen in de keten
- 4. Uitwerking IIAA aangifte met aanbrengen als evt. start van de keten
- 5. Uitwerking IIAA aangifte zonder aanbrengen in de keten.
- 6. Aanvullende aangifte

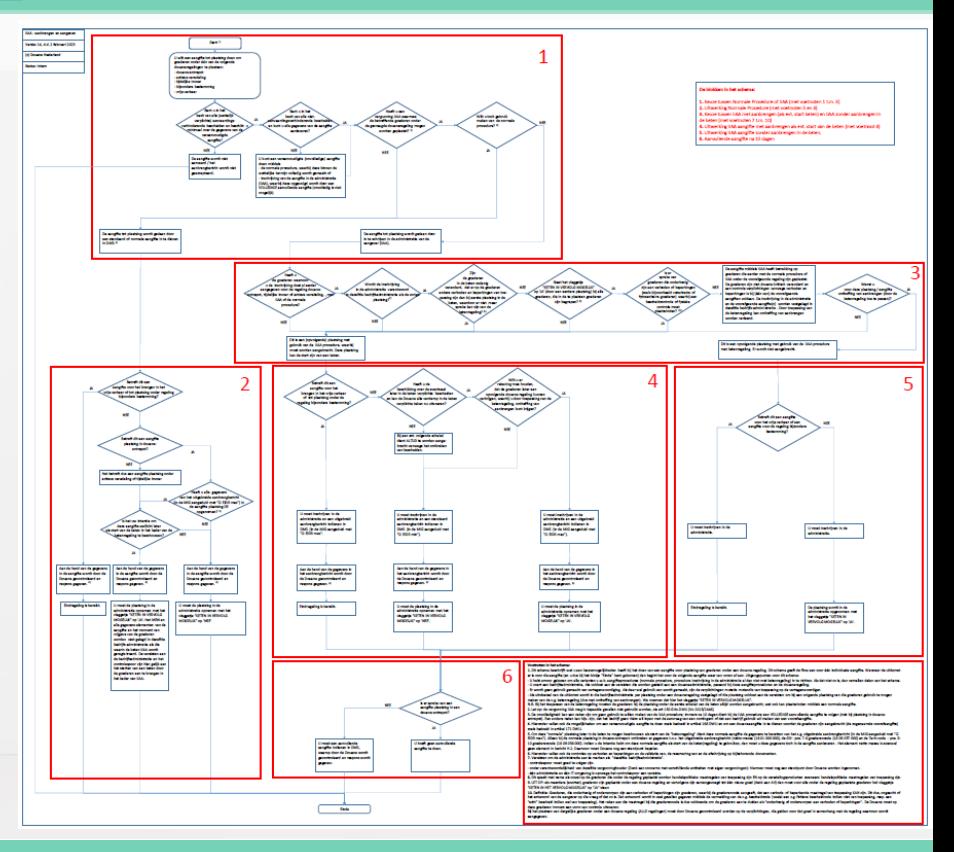

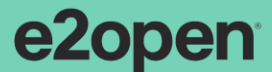

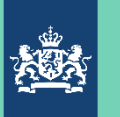

#### Uitstapje naar het [schema](Schema Aanbrengen en Aangeven (v. 1.0 publicatie) 9 febr. 2023.pdf).

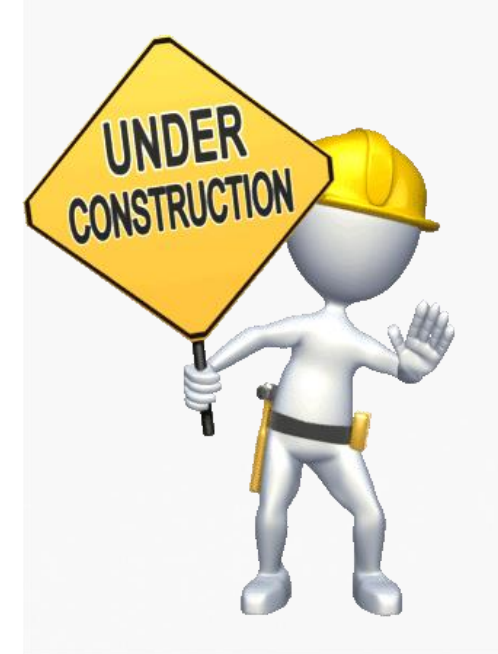

Zie de Nieuwsbrief met verduidelijking v.w.b. VGEM / verboden en beperkingen en de ketenregeling

Ook het schema hierop aangepast.

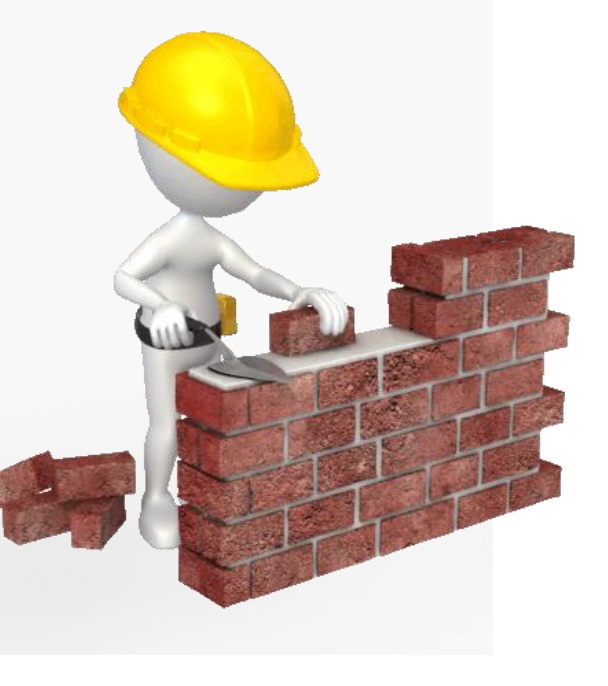

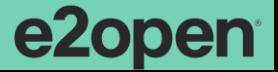

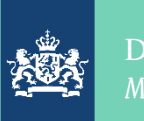

#### Het leek zo makkelijk……de ketenregeling, dat is vertrouwd

Even terug naar ons uitgewerkte voorbeeld:

Bedrijf X, een opslagbedrijf, heeft de volgende IIAA vergunningen:

- Entrepot, waarin de goederen binnenkomen en worden opgeslagen
- In het vrije verkeer brengen (vanuit het entrepot)

Alle goederen worden eerst ingeslagen in het entrepot en daarna in het vrije verkeer gebracht of wederuitgevoerd.

De uitwerking MET ketenregeling zag er zo uit.

Dat was misschien iets te eenvoudig gedacht, nu we het schema hebben gezien.

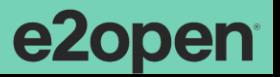

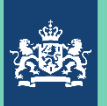

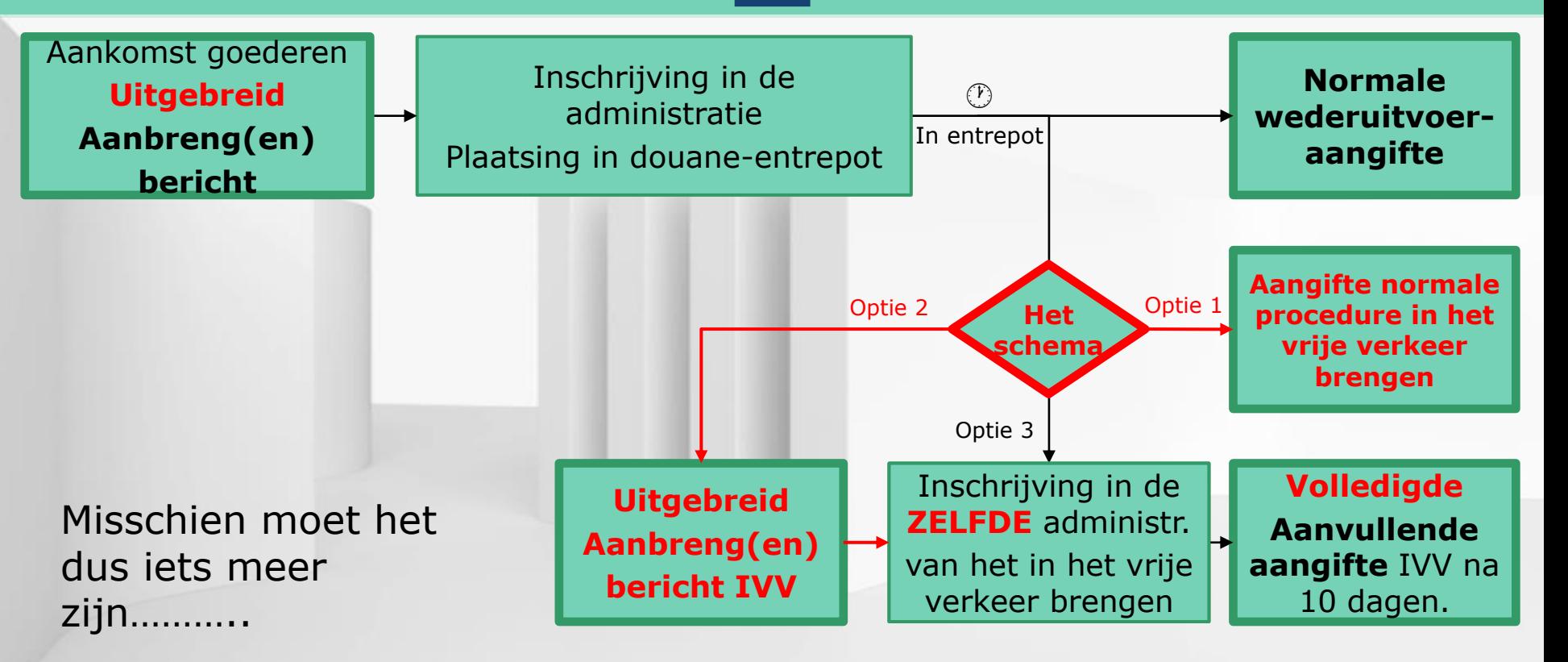

pen

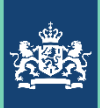

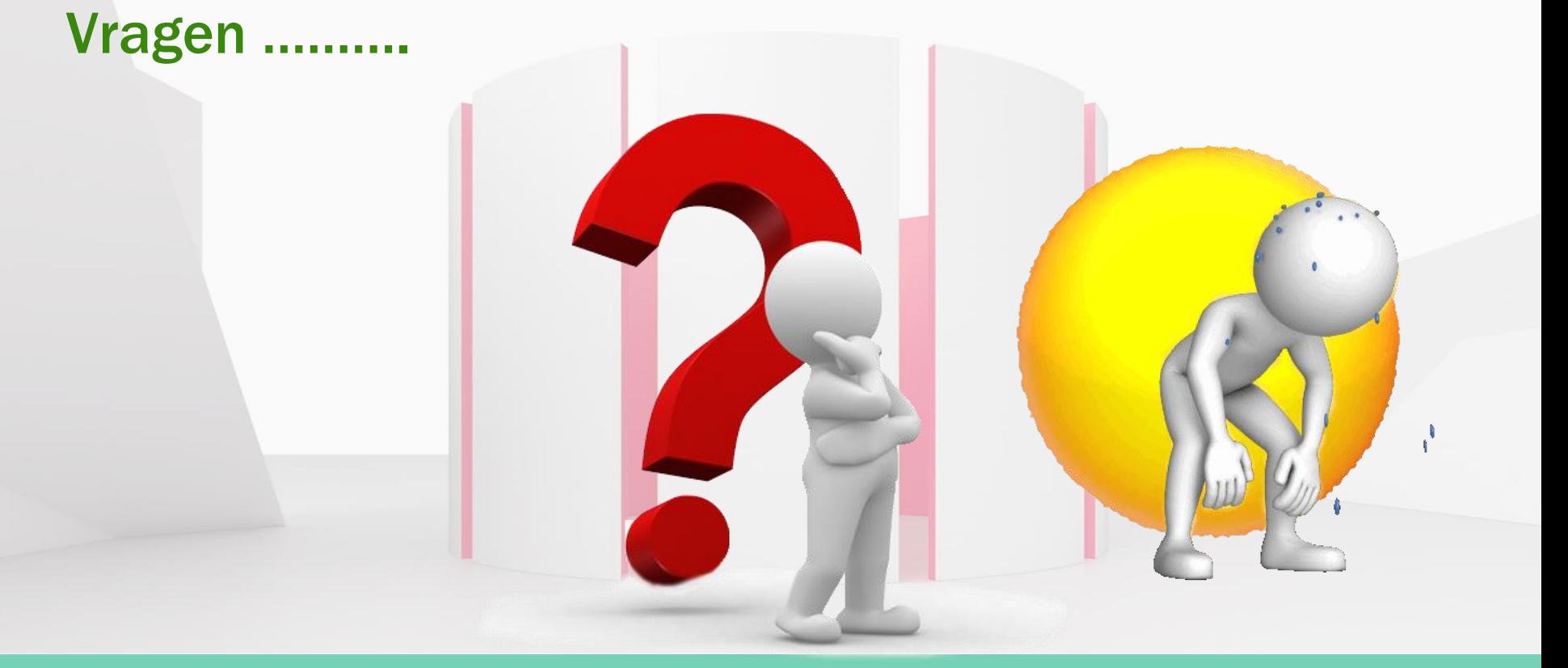

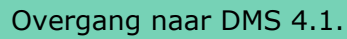

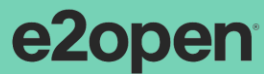

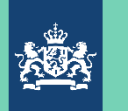

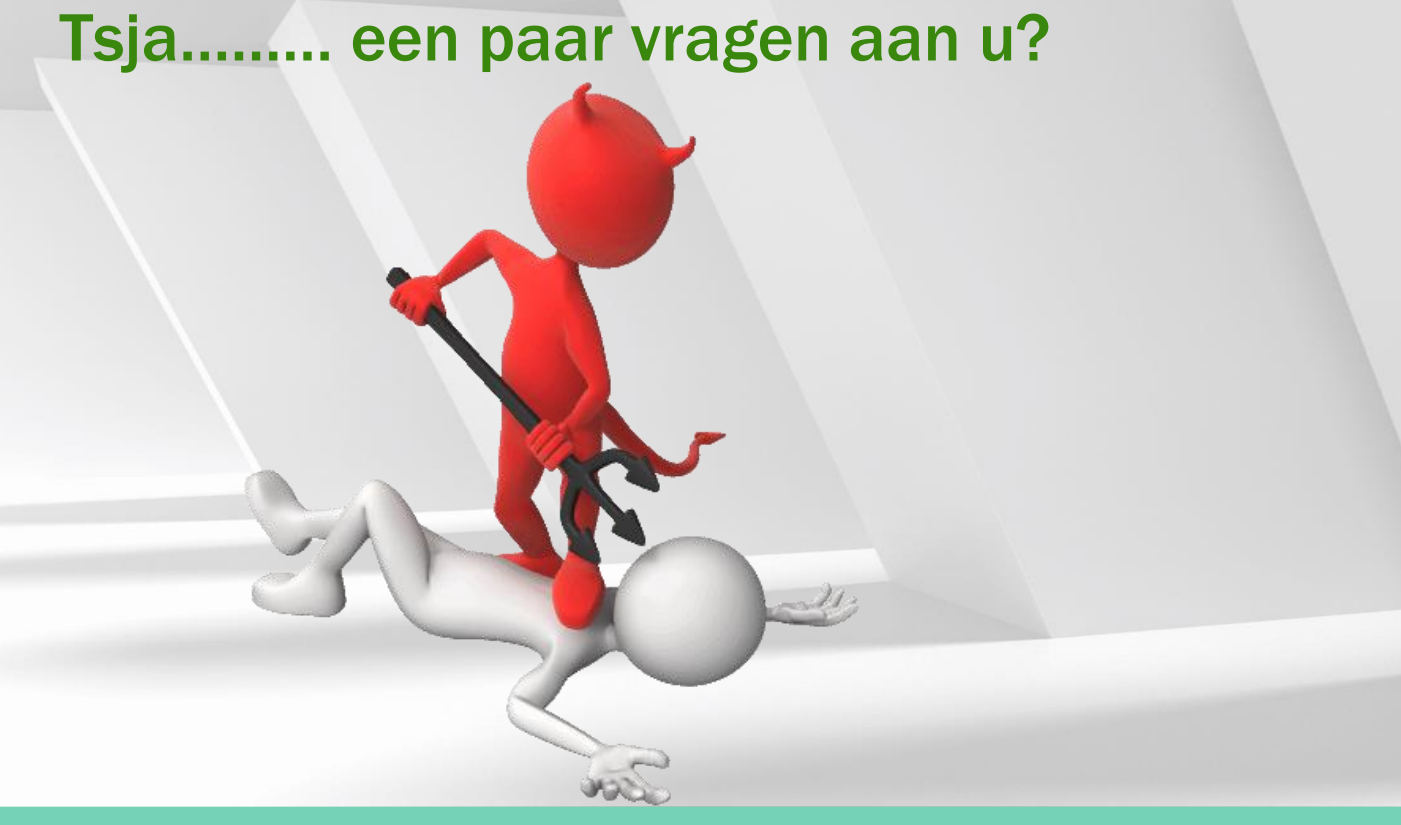

Neem deel op<br>slido.com #AB12345 *S* Toegangscode: pcifty

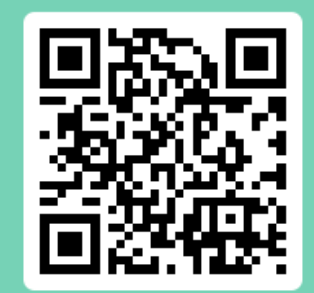

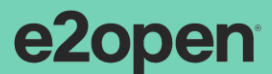

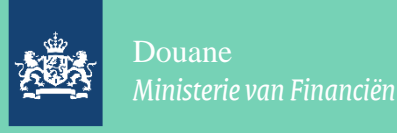

## En na dit alles………….

De GPA verdwijnt en wordt voor het doen van aangiften opgevolgd door DMS 4.1. En voor de controle-gegevens en voorraadbeweging door de Auditfile Voorraad.

Dit laatste momenteel alleen verplicht bij toepassing ketenregeling. Maar ook bij bedrijven zonder ketenregeling is dit een prima instrument voor het meten van de compliance door het bedrijf zelf en door Douane.

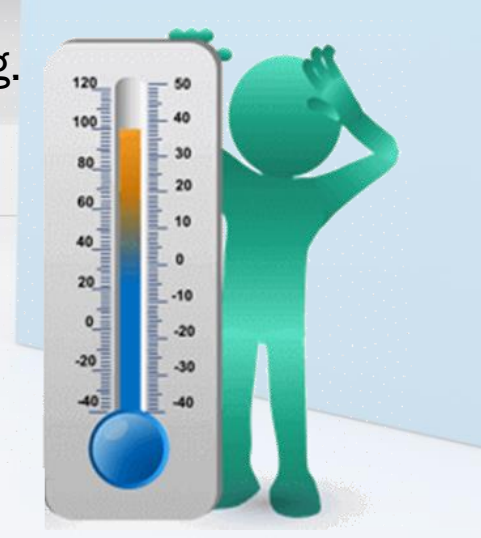

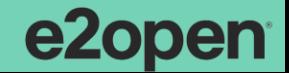

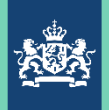

Representation

 $%100s$ 

 $<sub>100s</sub>$ </sub>

 $260s$ 

 $2/100s$ 

 $%100s$ 

 $\%10c$ 

 $%8c$ 

 $%80s$ 

 $%50s$ 

 $%1000s$ 

%22.4f

Description

Unique identifier for the picking ticket, shipping notice or other document created upon or

purchase order. Tupically auto-generated by the

Unique identifier for the project. Typically auto-

Project\_ID in the BAS\_Project table (see Table 36) Unique identifier for the customer order, [supplier] purchase order or other document associated with

the transaction. Typically auto-generated by the

Unique identifier for the line item from a customer order or (supplier) purchase order, in order to

differentiate between multiple items in a single

types may include physical count adjustment, damage, obsolete and scrapped. Cost adjustments may include the lowering of cost or market

Transaction code local to the underlying

Quantity affected as expressed in the location stocking organization in the Basic\_UDM\_Code. When the inventory is received, the number

involved will be a positive number. When the inventory is dispatched, the number involved will

accounting software system.

Description of the transaction.

be a negative number.

order for different quantities. Typically autogenerated by the system. Date of activity per associated transaction

generated by the system. Shall match the

associated with movement. Tupically autogenerated by the system. Unique identifier for the line number for a document other than a customer order or supplier

system.

system.

realization.

document, if applicable. Time of the activity as per the associated

transaction document, if applicable. Captures information regarding movements and adjustments. Movement types may include receipt shipment, transfer, return, moved to production and moved from production. Quantity adjustment

**RO** 

 $\mathbf{R}$ 

 $\mathbb{R}$ 

 $\circ$ 

 $\Box$ 

 $\circ$ 

 $\Box$ 

 $\Box$ 

 $\circ$ 

 $\circ$ 

 $\overline{0}$ 

 $\hbox{\bf C}$ 

Level

 $\mathbf{1}$ 

 $\mathbf{1}$ 

 $2<sup>-1</sup>$ 

 $\mathbf{1}$ 

 $\mathbf{1}$ 

 $\blacksquare$ 

 $\blacksquare$ 

 $2^{\circ}$ 

 $\mathbf{1}$ 

 $\mathbf{1}$ 

e2open

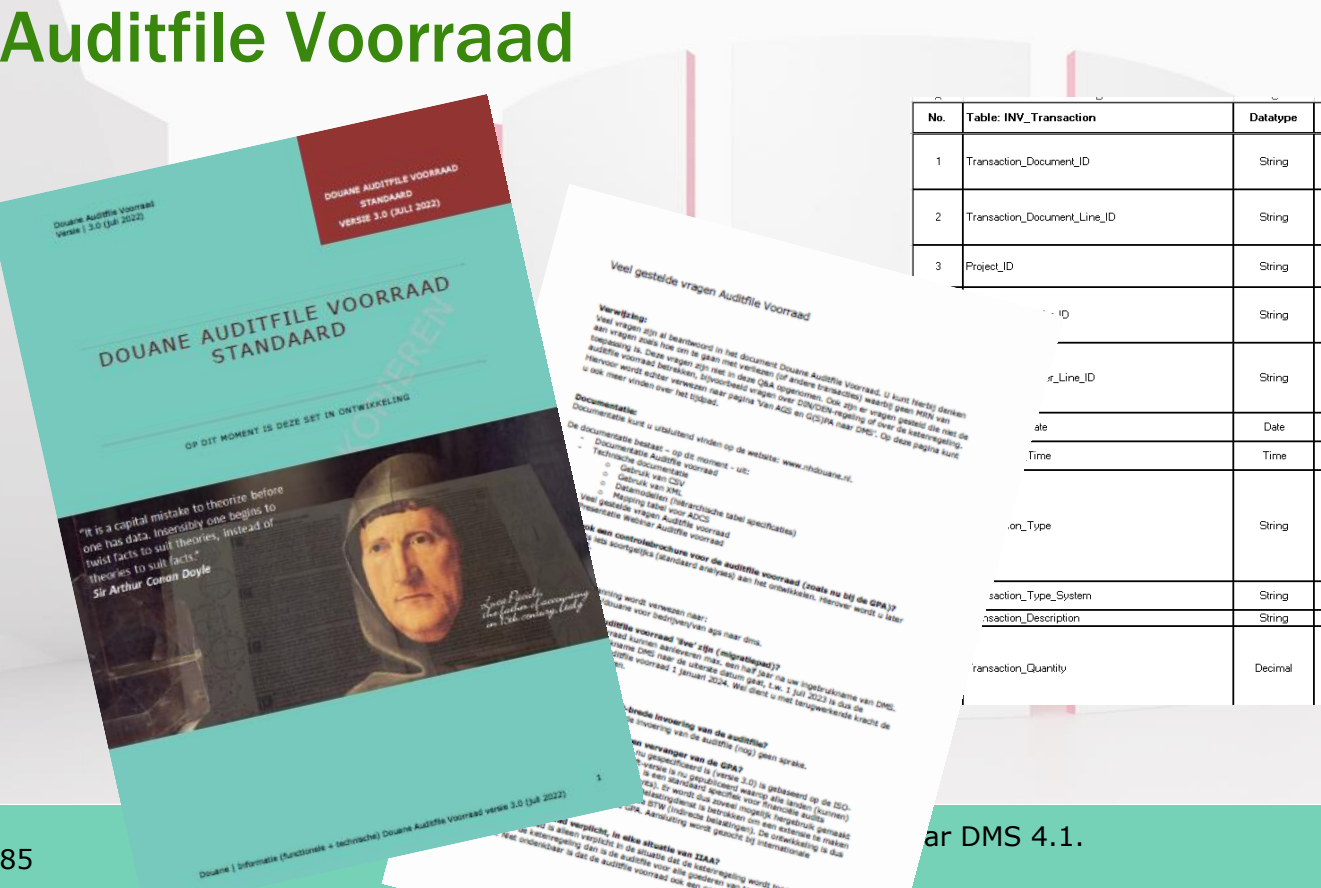

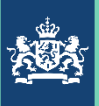

## Auditfile Voorraad

Wat is een auditfile:

Een gestandaardiseerd bestand met douanedata uit de bedrijfs(voorraad)administratie dat in het kader van een douaneaudit op verzoek van de douaneauditor wordt vervaardigd om daarna met behulp van zoveel mogelijk standaard analyses / query's bij te dragen aan het oordeel, dat de auditor moet geven over de verantwoording, waaronder gedane aangiften.

Ontwikkeling van deze standaard vindt plaats samen met het bedrijfsleven / softwarebouwers. Ook de standaard analyses willen we zo ontwikkelen. De auditfile wordt zo een graadmeter voor de mate van compliance door vergunninghouder zelf en door Douane.

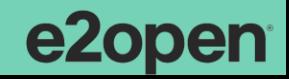

# Audit Data Collection Standard (ADCS)

- 2019 gepubliceerd ISO 21378:2019
- Scope: financiële audits
- geeft richtlijnen en specificaties voor het verkrijgen van de auditgegevens;
- geeft de inhoudscontext / definities van boekhoudkundige gegevenselementen (bv. velden en tabellen gegroepeerd in modules);
- geeft de formaatvereisten van gegevenselementen;
- specificeert de uitvoerbestanden van de gegevensinterface;
- geeft ideeën voor het aanpassen (op maat maken) van de standaard om te voldoen aan de behoeften van de bedrijfsstructuur en procesafwijkingen die in sommige organisaties kunnen voorkomen.

**ISO/PC 295** Secretariat: SAC Voting begins on:

**FINAL** 

**DRAFT** 

2019-08-14 Voting terminates on 2019-10-09

**Audit data collection** 

**INTERNATIONAL** 

**STANDARD** 

**ISO/FDIS** 

21378

Collecte des données d'audit

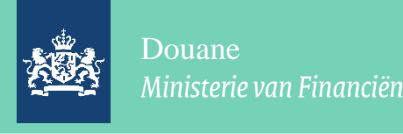

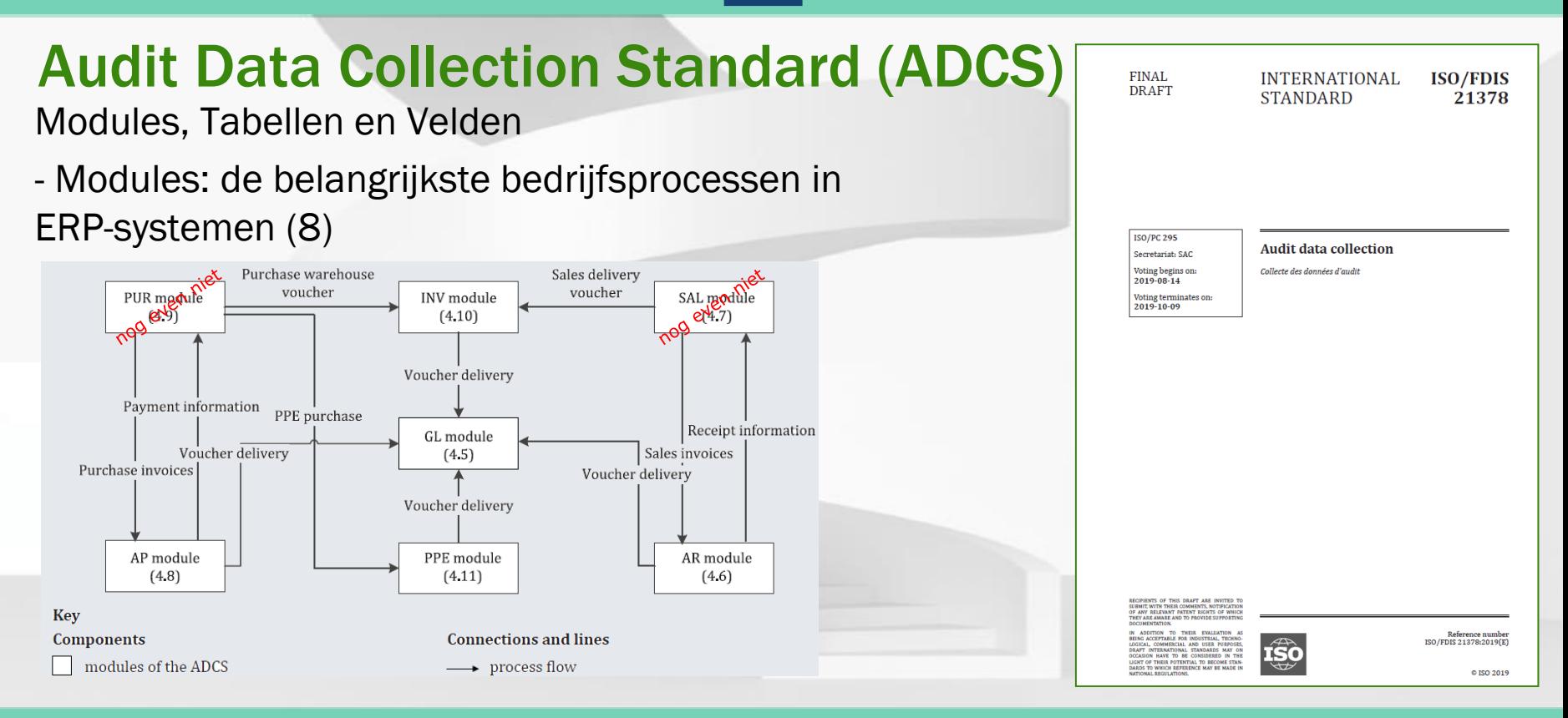

Douane

*Ministerie van Financiën*

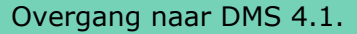

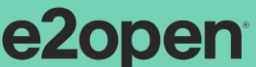

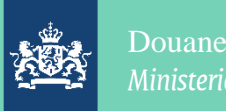

#### *Ministerie van Financiën*

#### Extension Customs & Indirect Taxes

ISO/ CD 5401

- CD: Commission Draft (1<sup>e</sup>) Audit Data Collection -Customs & Indirect Tax Extension
- Publicatie september 2023, uitgesteld met 9 maanden
- Scope: Douane-audits en audits Indirecte Belastingen

Een extensie op ISO 21378:2019

- Niet een opsomming van tabellen uit ISO 21378:2019, bepaalt de uitvragende organisatie (Douane, zie later bij de Auditfile Voorraad)
- Wel een opsomming van nieuwe tabellen die aansluiten op de ISO 21378:2019 beperkt tot die data-elementen die specifiek nodig zijn voor een douane-audit
- Voor Douane, extensie is beperkt tot 4 tabellen
- Voor indirecte belastingen, extensie beperkt tot 3 tabellen

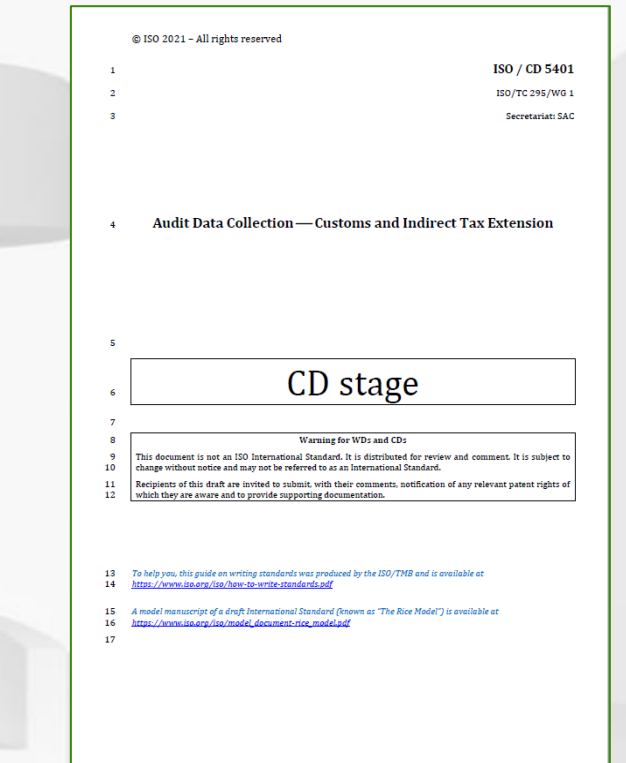

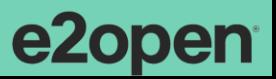

#### Extension Customs & Indirect Taxes

Ja: De auditfile voorraad is gelijk / voldoet aan de internationale extensie;

Nee: De auditfile voorraad is uitgebreid met "Douaneinformatie" in de vorm van "karakteristieken".

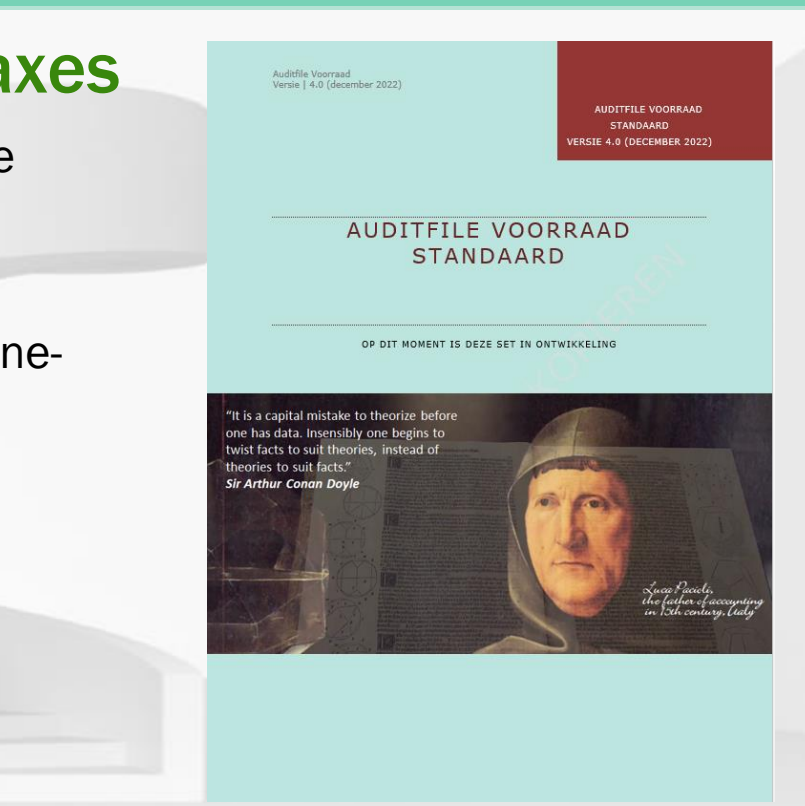

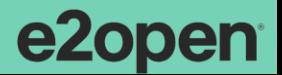

Overgang naar DMS 4.1.

Douane

*Ministerie van Financiën*

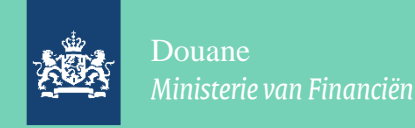

# Vergelijking AFV en ISO-standaard

- De basis en uitgangspunten zijn geformuleerd in de Internationale Standaard ISO 21378:2019; (73 tabellen)
- De Audit Data Collection Customs and Indirect Tax Extension is een opsomming van tabellen om specifieke data-elementen die ontbreken in de Internationale Standaard ISO 21378:2019 ten behoeve van douane audits of audits op indirecte belastingen op te nemen. (7 tabellen)
- De Auditfile Voorraad is een nadere Nederlandse uitwerking op de Internationale Standaard ISO 21378:2019 en Audit Data Collection Customs and Indirect Tax Extension.
- De nadere uitwerking (douane) alleen:
	- Invulling van opsomming van tabellen 'vereist' voor een douaneaudit; (25 tabellen)
	- Invulling van de specifieke douane-data elementen 'vereist' in de tabellen gedefinieerd in de Audit Data Collection Customs and Indirect Tax Extension

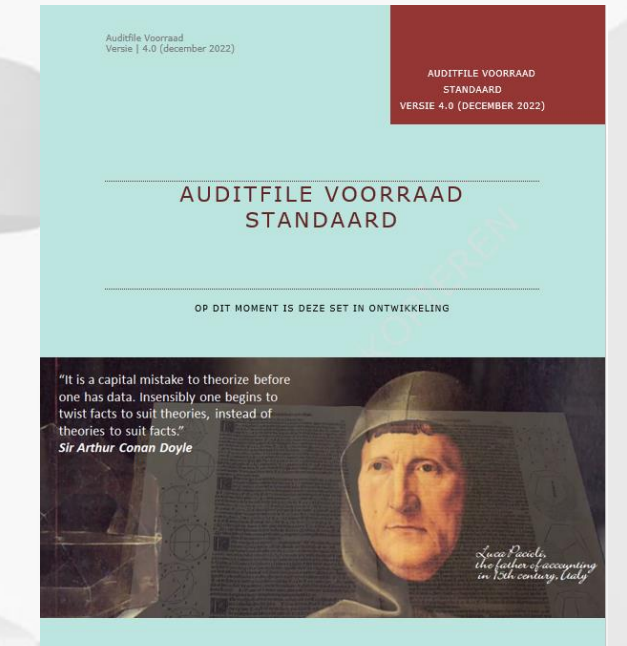

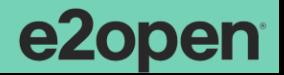

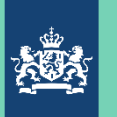

#### Enkele belangrijke punten bij Audit File Voorraad

- De AFV (versie 1) sluit aan op GPA, qua INHOUD. Techniek is heel anders.
- Uitstel van realisatie: bedoeling is een half jaar na aansluiting op DMS
- Met terugwerkende kracht een auditfile voorraad (aansluitend aan laatste GPA)
- Andere opties voor die "overbruggingsperiode" is maatwerk: denk aan een ander format, of nog de GPA
- Alle goederenstromen van vergunninghouder, ook de vrije goederen, ook AGP, ook IVB, ook RTO

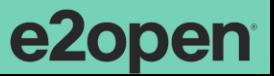

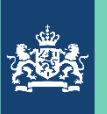

#### Hebt u nog vragen over de auditfile voorraad.

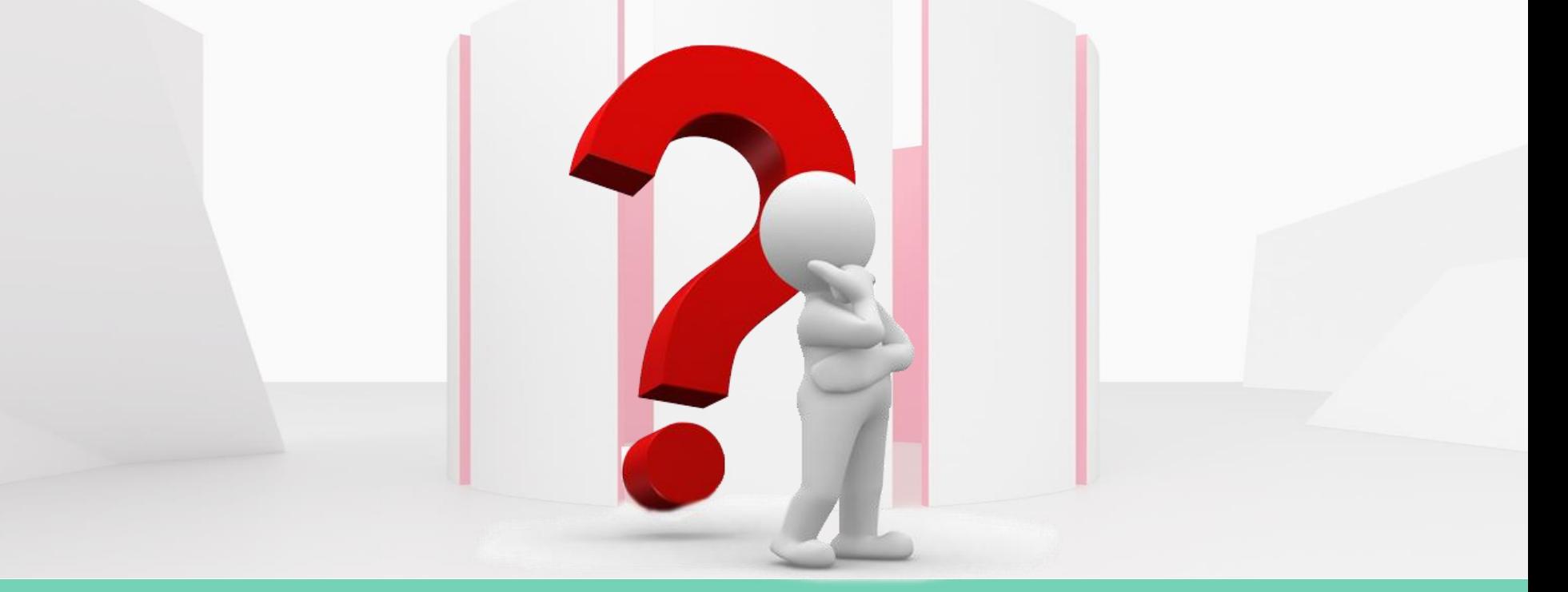

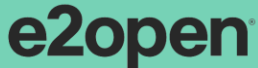

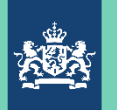

#### Een paar vragen van mijn kant.

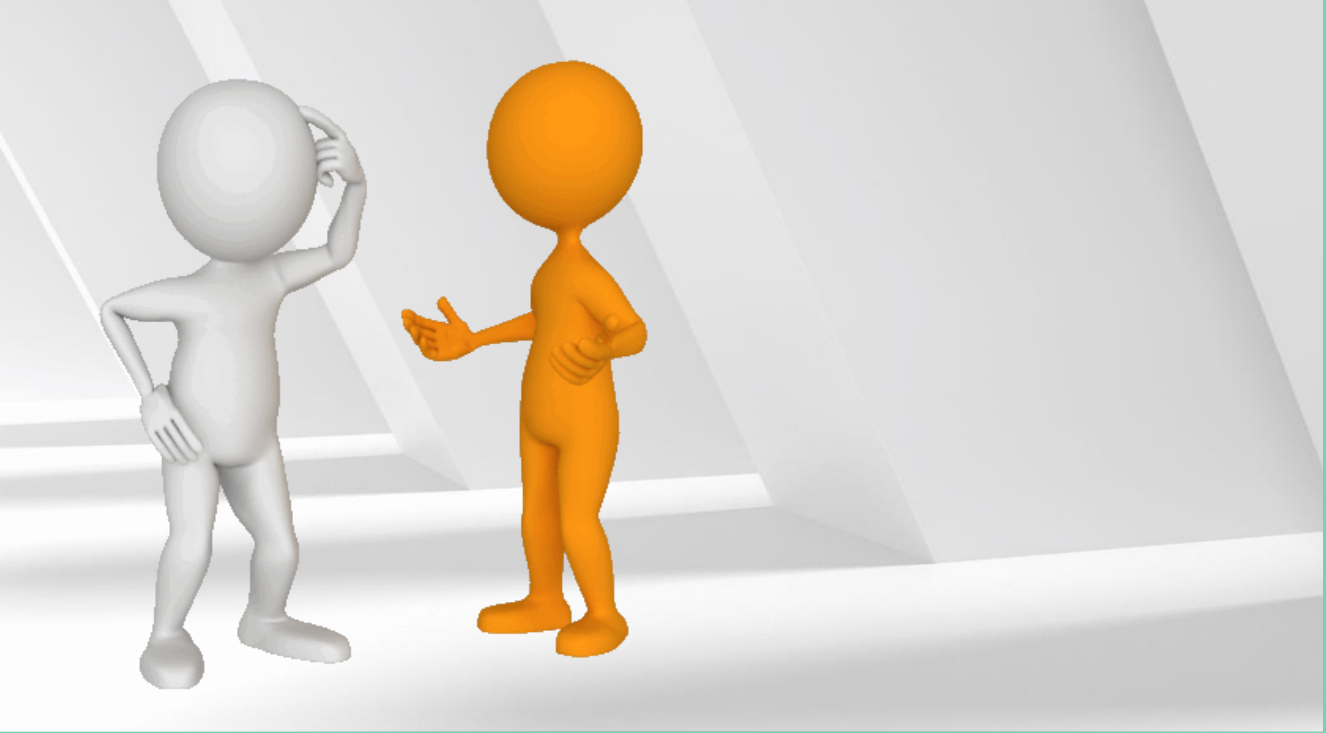

Neem deel op<br>slido.com #AB12345 *S* Toegangscode: pcifty

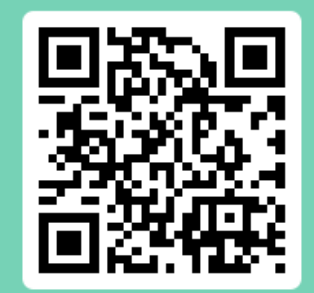

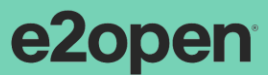

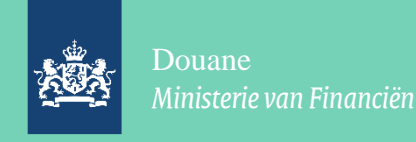

#### Herzieningsonderzoek door Douane:

- Waarom: Een herzieningsonderzoek wordt door Douane o.a. ingesteld als de vergunningvoorwaarden zijn gewijzigd.
- Wat: Het herzieningsonderzoek is een onderzoek waarbij wordt nagegaan of de vergunninghouder in staat is de (nieuwe) vergunningvoorwaarden na te leven en aan de daaruit voortvloeiende verplichtingen te voldoen.
- **Wanneer:** De herziene beschikking(en) IIAA kan/kunnen pas worden afgegeven wanneer het controleteam heeft vastgesteld dat de AO/IB van de vergunninghouder in opzet voldoende waarborgen biedt dat alle fiscaal relevante transacties volledig en juist worden vastgelegd (ingeschreven) in de administratie en worden opgenomen in de aanbrengberichten en aangiften (indien van toepassing).
	- Wat niet, wat wel: Het herzieningsonderzoek focust op de veranderingen.

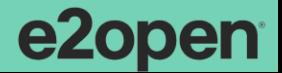

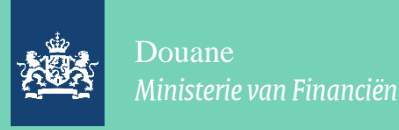

# Herzieningsonderzoeken:

Deze veranderingen vereisen aanpassingen in bedrijfsprocessen (in het slechtste geval ook de logistieke processen), de administratie (denk aan de vereiste gegevens) en de IT (dagelijkse aangifte, auditfile bij ketenregeling) en vooral de INTERNE CONTROLE bij vergunninghouder.

De Douane zal u daarom vragen in kaart te brengen:

- De bedrijfsprocessen / goederenstromen met bijbehorende vergunningen: wie doet wat
- De goederensoorten / risico's die daaruit voortvloeien (VGEM, verboden en beperkingen)
- De AOIB: plaats in de logistieke keten, typologie, interne bedrijfsvoering, interne controlemaatregelen.
- Het IT-landschap, de samenhang, de interfaces, de risico's daarin

Wat meer in detail……………

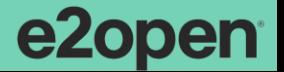

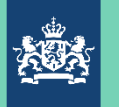

#### Herzieningsonderzoek (1)

• Is er voldoende kennis aanwezig bij vergunninghouder en diens cruciale personeel?

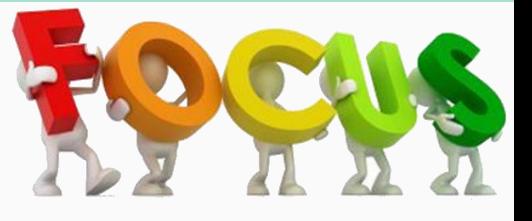

- Zijn de relevante afdelingen erbij betrokken?
- Veranderingen in bedrijfsprocessen / AOIB / IT-systemen in kaart?
- Gevolgen voor logistiek in kaart?
- Goederenstromen / goederensoorten / VGEM+verboden+beperkingen in kaart?
- Heeft de vergunninghouder overlegd met de leverancier van de gegevens?
- Worden alle benodigde gegevenselementen tijdig in de administratie opgenomen?
- Is het systeem in staat de juiste aanbrengberichten en aangiften in te sturen op het juiste moment?

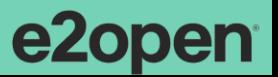

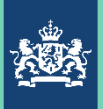

#### Herzieningsonderzoek (2)

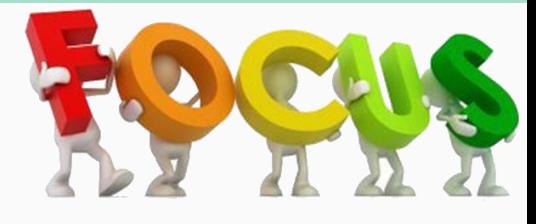

- Borgt de AOIB en IT de volledigheid van aanbrengberichten en aangiften?
- Aansluiting aanbreng(bericht)en, aangifte(n) en inschrijving in de (entrepot)administratie geborgd (1:1:1)?
- Afwerking foutmeldingen (goederen zijn weggevoerd, maar aangifte loopt fout)
- Wordt voldaan aan de bewaarplicht?
- Bij ketenregeling: Aanwezigheid software tby genereren auditfile + IC erop.
- Indien nodig: (her)berekening van te stellen zekerheid.
- Wordt de conversie van oud naar nieuw adequaat uitgevoerd?

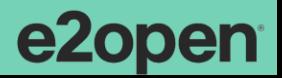

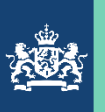

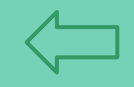

#### Vragen v.w.b. het herzieningsonderzoek:

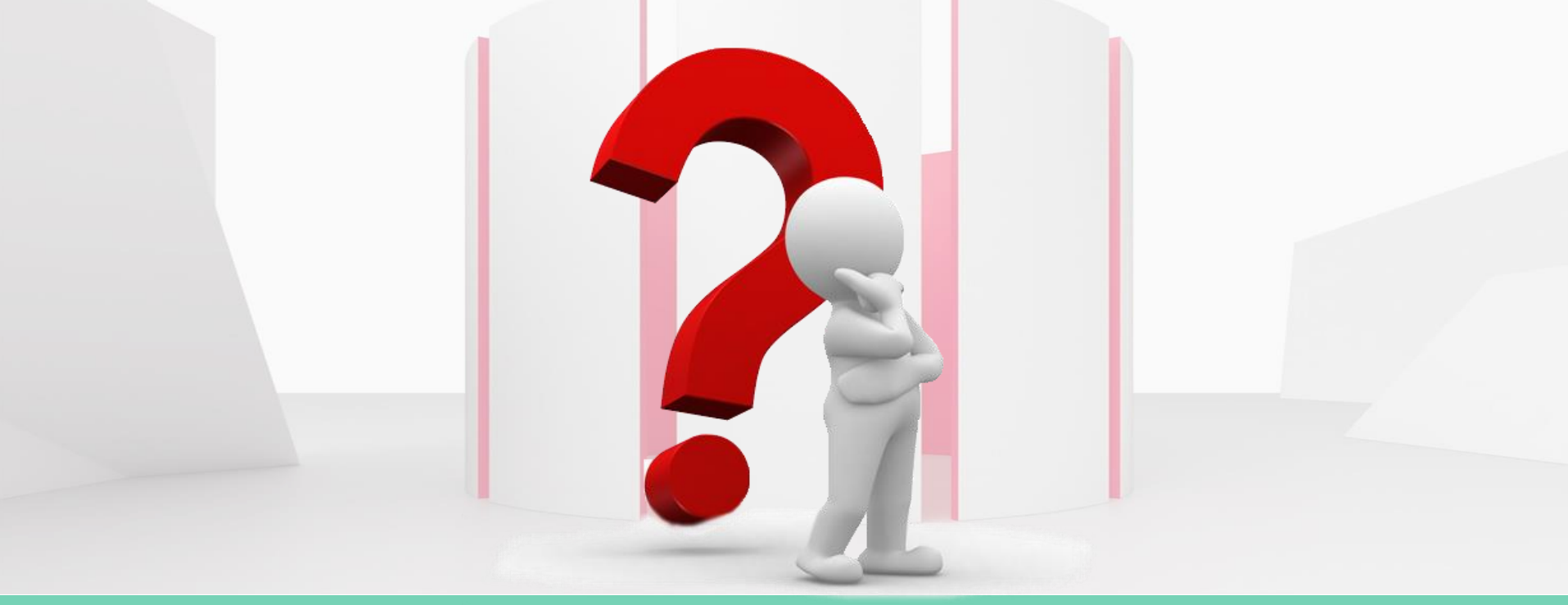

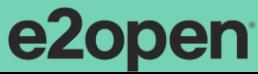

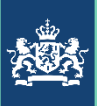

# **Samenvatting**

Lees vooral de documentatie. Bereid u voor Maak uw keuzes Laat zo veel mogelijk aan het IT-systeem

Het is een hoop bagage, maar hopelijk kunt u hiermee nu beter uit de voeten.

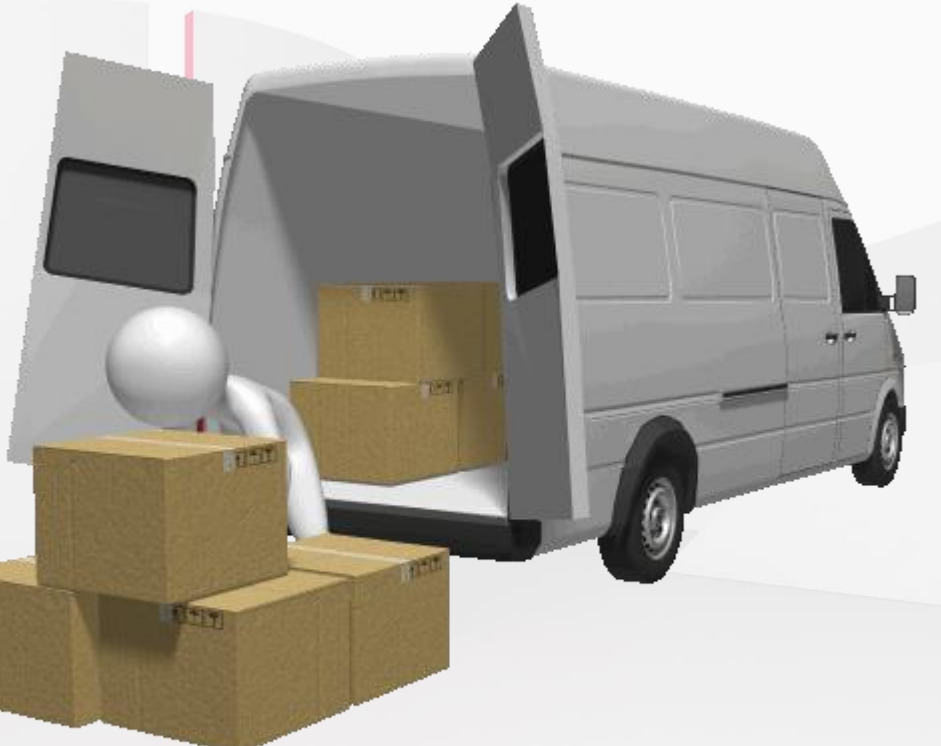

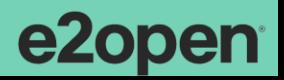

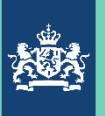

 ${}^{50}$ ft.w.

Logistiek

lev.

# Wie gaan wat doen.

Douane

- Zit iedereen aan tafel?
- ➢ Documentatie doorgenomen?
- Goederenstromen in kaart gebracht?
- Goederensoorten in kaart gebracht?

IΤ

Keuzes gemaakt en gevalideerd?

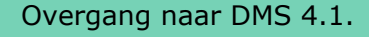

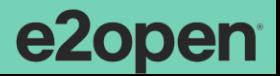

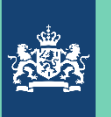

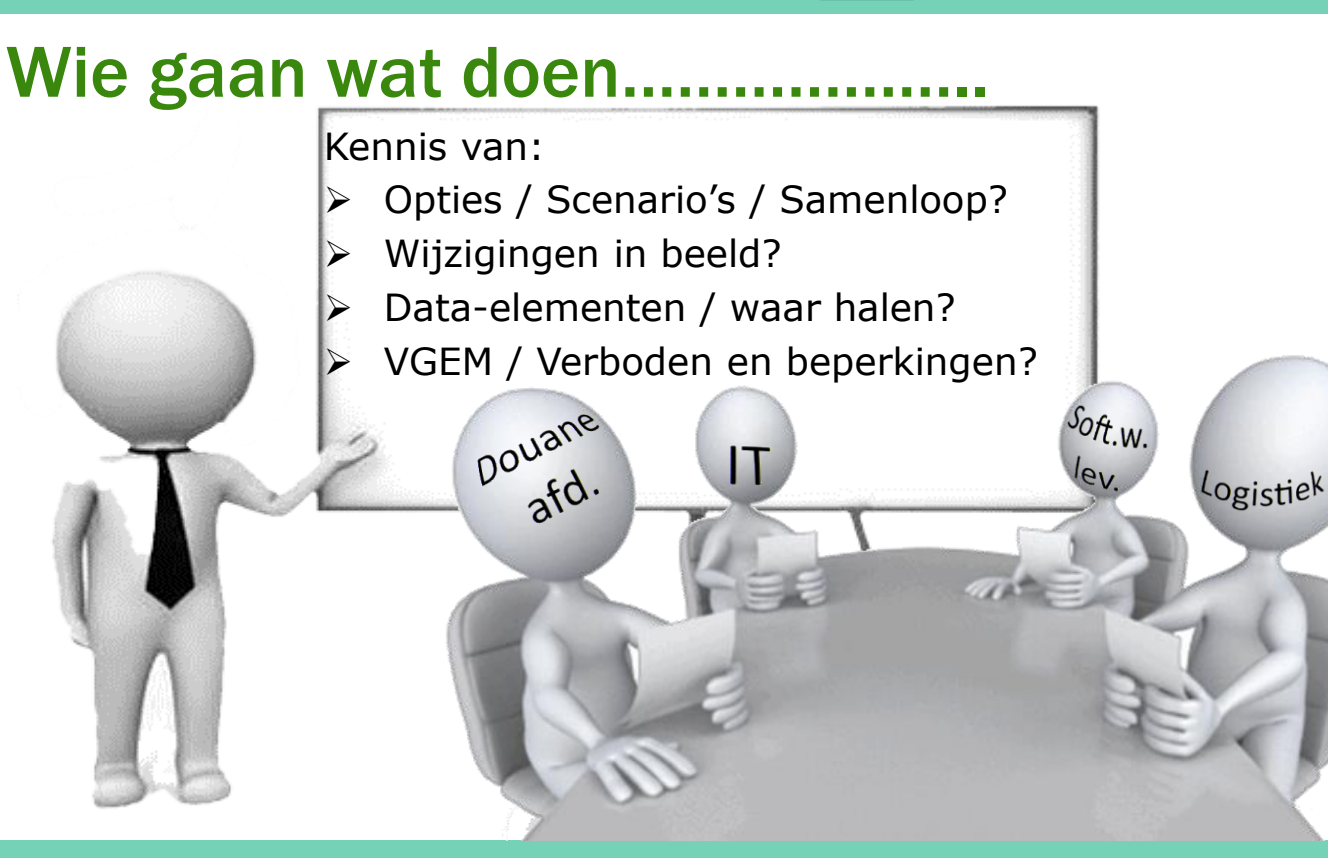

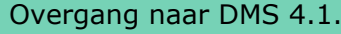

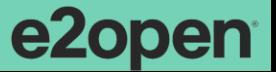

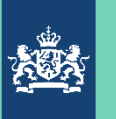

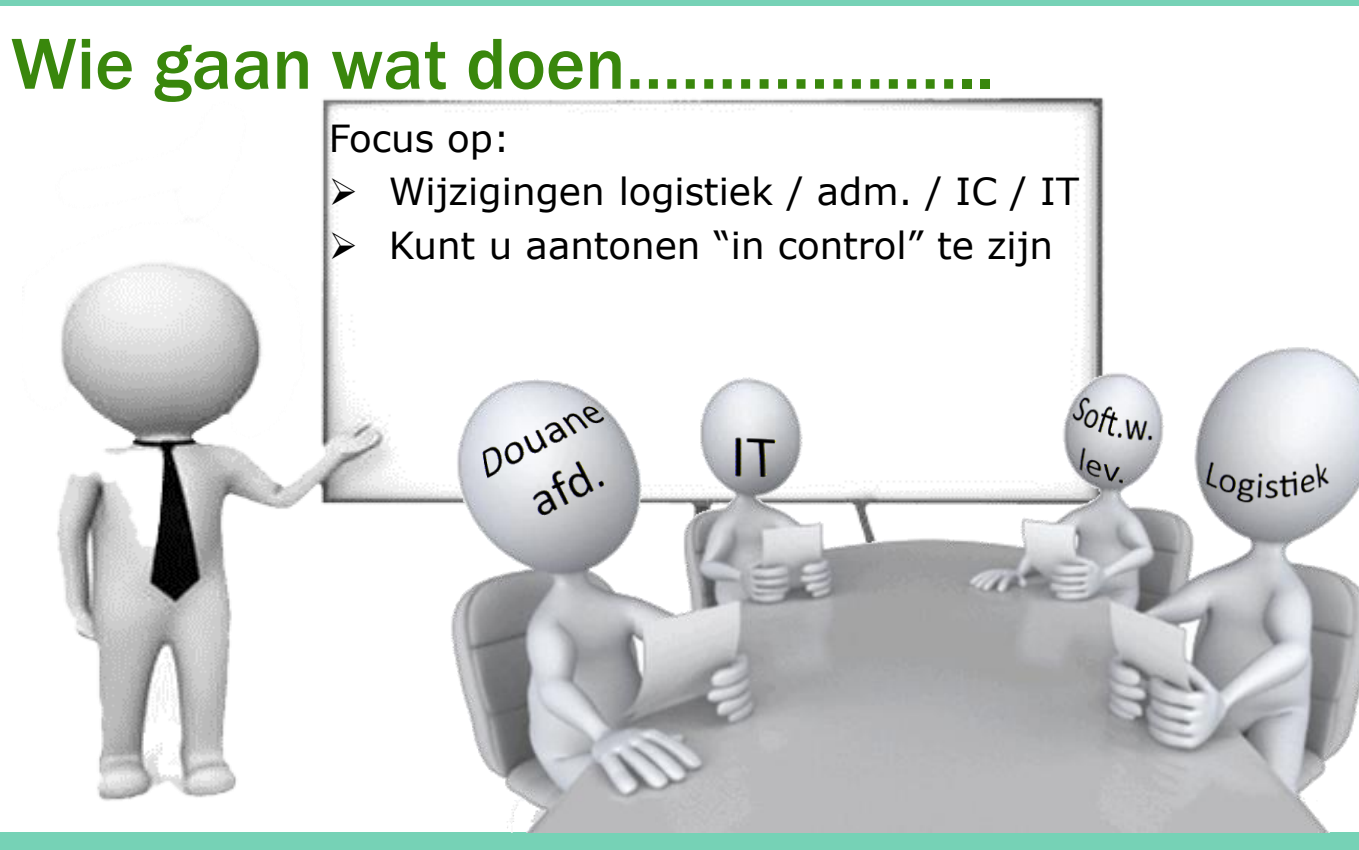

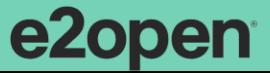

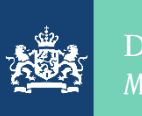

#### Zijn er ten slotte nu nog vragen.

Overgang naar DMS 4.1.

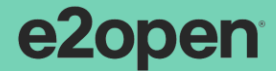

104

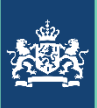

# Tenslotte………

U Rojnotne uitenlijkhedent, vragen... **In 1999** raadpleeg de documentatie, maar als dan nog onduidelijkheden overblijven.......

kijk de webinars terug, raadpleeg uw specialist.

iiaa@douane.nl

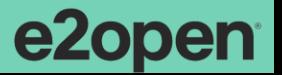

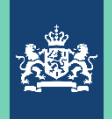

#### Douane *Ministerie van financiën*

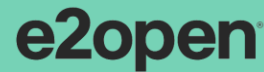

Overgang naar DMS 4.1.

**Strategic** 

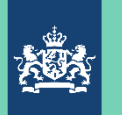

#### Nog even...... uw mening over vandaag.

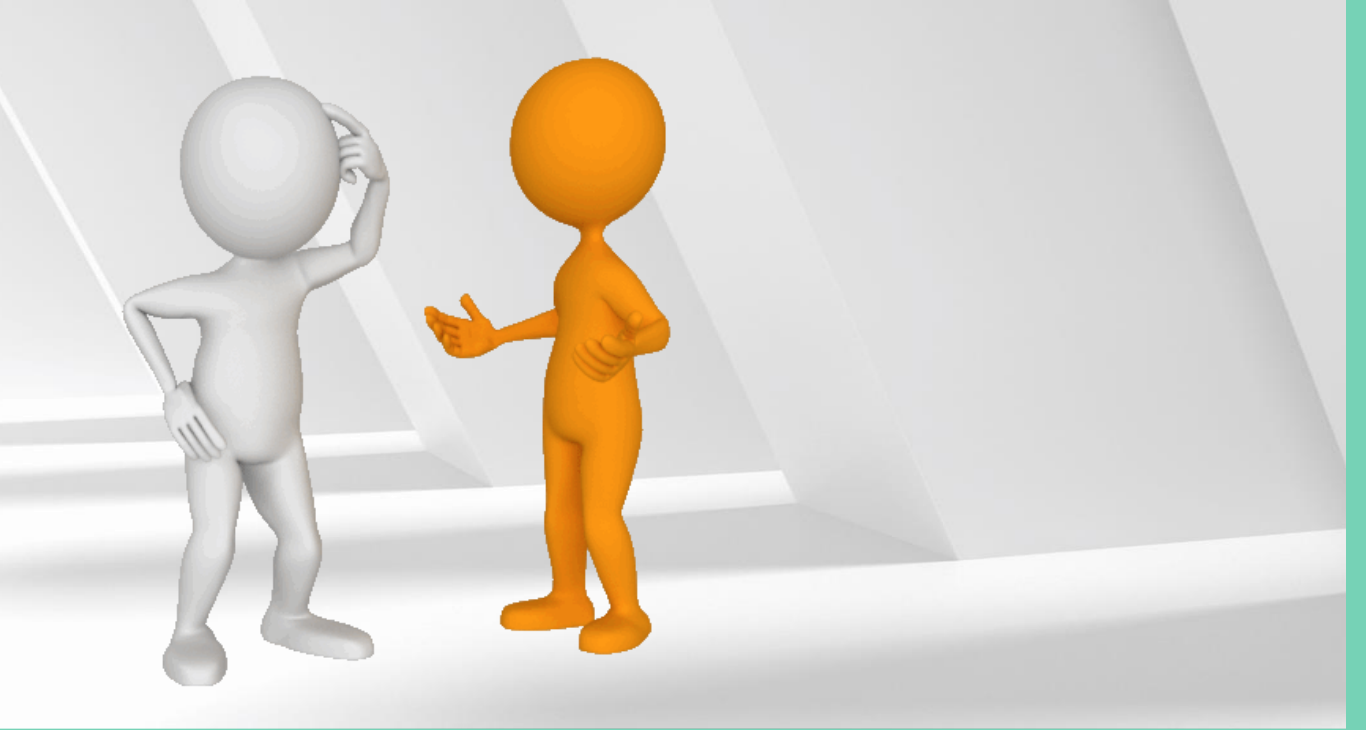

Neem deel op<br>slido.com #AB12345 *S* Toegangscode: pcifty

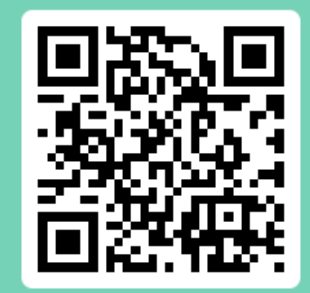

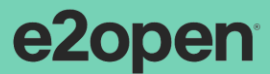